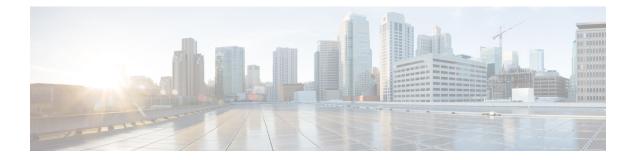

# Alarm Management and Logging Correlation Commands

This module describes the commands used to manage alarms and configure logging correlation rules for system monitoring on the router.

For detailed information about alarm management and logging correlation concepts, configuration tasks, and examples, see the *Implementing and Monitoring Alarms and Logging Correlation* module in the *System Monitoring Configuration Guide for Cisco 8000 Series Routers*.

For system logging commands, see the Logging Services Commands module.

For system logging concepts, see the *Implementing Logging Services* module in the *System Monitoring Configuration Guide for Cisco 8000 Series Routers*.

- alarm, on page 2
- all-alarms, on page 3
- all-of-router, on page 3
- clear logging correlator delete, on page 4
- clear logging events delete, on page 5
- clear logging events reset, on page 8
- context-correlation, on page 9
- logging correlator apply rule, on page 10
- logging correlator apply ruleset, on page 11
- logging correlator buffer-size, on page 13
- logging correlator rule, on page 14
- logging correlator ruleset, on page 16
- logging events buffer-size, on page 16
- logging events display-location, on page 17
- logging events level, on page 19
- logging events threshold, on page 20
- logging suppress apply rule, on page 21
- logging suppress rule, on page 22
- nonrootcause, on page 23
- reissue-nonbistate, on page 24
- reparent, on page 25
- rootcause, on page 26

- show alarms, on page 27
- show alarms brief, on page 31
- show alarms detail, on page 32
- show logging correlator buffer, on page 35
- show logging correlator info, on page 36
- show logging correlator rule, on page 37
- show logging correlator ruleset, on page 38
- show logging events buffer, on page 40
- show logging events info, on page 43
- show logging suppress rule, on page 44

## alarm

To specify a type of alarm to be suppressed by a logging suppression rule, use the **alarm** command in logging suppression rule configuration mode.

alarm msg-category group-name msg-code

| Syntax Description | msg-catego                                                                                                    | bry Message category of the root message.                                                 |                              |  |
|--------------------|----------------------------------------------------------------------------------------------------|-------------------------------------------------------------------------------------------|------------------------------|--|
|                    | group-nam                                                                                                    | <i>e</i> Group name of the root message.                                                  |                              |  |
|                    | msg-code                                                                                                    | Message code of the root message.                                                         |                              |  |
| Command Default    | No alarm ty                                                                                                    | pes are configured by default.                                                            |                              |  |
| Command Modes      | Logging su                                                                                                    | opression rule configuration                                                              |                              |  |
| Command History    | Release                                                                                                    |                                                                                           | Modification                 |  |
|                    | Release 7.0                                                                                                    | 0.12                                                                                      | This command was introduced. |  |
| Usage Guidelines   | No specific                                                                                                    | guidelines impact the use of this command.                                                |                              |  |
| Task ID            | Task Op<br>ID                                                                                                    | erations                                                                                  |                              |  |
|                    | logging rea<br>wr                                                                                                    | *                                                                                         |                              |  |
| Examples           | 1                                                                                                    | le shows how to configure the logging suppres<br>message are "MBGL", with group name "com | 11                           |  |
|                    | RP/0/RP0/CPU0:router(config)# logging suppress rule commit<br>RP/0/RP0/CPU0:router(config-suppr-rule)# alarm MBGL COMMIT SUCCEEDED |                                                                                           |                              |  |

## all-alarms

To configure a logging suppression rule to suppress all types of alarms, use the **all-alarms** command in logging suppression rule configuration mode.

|                    | all-alarms                                                                                                    |                                        |                                 |  |  |
|--------------------|----------------------------------------------------------------------------------------------------|----------------------------------------|---------------------------------|--|--|
| Syntax Description | This command has no keywords or arguments.                                                                                                    |                                        |                                 |  |  |
| Command Default    | No aları                                                                                                    | m types are c                          | nfigured by default.            |  |  |
| Command Modes      | Logging                                                                                                    | Logging suppression rule configuration |                                 |  |  |
| Command History    | Releas                                                                                                    | e                                      | Modification                    |  |  |
|                    | Release                                                                                                    | e 7.0.12                               | This command was introduced.    |  |  |
| Usage Guidelines   | No spec                                                                                                    | ific guideline                         | impact the use of this command. |  |  |
| Task ID            | Task<br>ID                                                                                                    | Operations                             |                                 |  |  |
|                    | logging                                                                                                    | read,<br>write                         |                                 |  |  |
| Examples           | This example shows how to configure the logging suppression rule commit to suppress all alarms:<br>RP/0/RP0/CPU0:router(config) # logging suppress rule commit<br>RP/0/RP0/CPU0:router(config-suppr-rule) # all-alarms |                                        |                                 |  |  |
|                    |                                                                                                    |                                        |                                 |  |  |

## all-of-router

To apply a logging suppression rule to alarms originating from all locations on the router, use the **all-of-router** command in logging suppression apply rule configuration mode.

|                    | all-of-router                                |                              |  |  |  |
|--------------------|----------------------------------------------|------------------------------|--|--|--|
| Syntax Description | This command has no keywords or arguments.   |                              |  |  |  |
| Command Default    | No scope is configured by default.           |                              |  |  |  |
| Command Modes      | Logging suppression apply rule configuration |                              |  |  |  |
| Command History    | Release                                      | Modification                 |  |  |  |
|                    | Release 7.0.12                               | This command was introduced. |  |  |  |

I

| Task ID  | Task Operations<br>ID                                                                                                    |
|----------|----------------------------------------------------------------------------------------------------|
|          | logging execute                                                                                                    |
| Examples | This example shows how to apply the logging suppression rule "commit" to all locations on the router:                                          |
|          | RP/0/RP0/CPU0:router(config)# <b>logging suppress apply rule commit</b><br>RP/0/RP0/CPU0:router(config-suppr-apply-rule)# <b>all-of-router</b> |

## clear logging correlator delete

To delete all messages or messages specified by a correlation ID from the logging correlator buffer, use the **clear logging correlator delete** command in XR EXEC mode.

|                    | clear logging correlator delete {all-in-buffercorrelation-id}                                         |                                                                                                    |  |  |  |
|--------------------|----------------------------------------------------------------------------------------------------|----------------------------------------------------------------------------------------------------|--|--|--|
| Syntax Description | all-in-buffer Clears all messages in the logging correlator buffer.                                   |                                                                                                    |  |  |  |
|                    |                                                                                                    | prrelation event record ID. Up to 14 correlation IDs can be specified, separated by a space.<br>inge is 0 to 4294967294. |  |  |  |
| Command Default    | No messages are automatically deleted unless buffer capacity is reached.                              |                                                                                                    |  |  |  |
| Command Modes      | - XR EXEC mode                                                                                        |                                                                                                    |  |  |  |
| Command History    | Release                                                                                               | Modification                                                                                                    |  |  |  |
|                    | Release 7.0.12                                                                                        | This command was introduced.                                                                                             |  |  |  |
| Usage Guidelines   | Use the show logging correlator buffer, on page 35 command to confirm that records have been cleared. |                                                                                                    |  |  |  |
|                    | Use the logging co<br>buffer.                                                                         | rrelator buffer-size, on page 13 command to configure the capacity of the logging correlator                             |  |  |  |
| Task ID            | Task Operations                                                                                       | S                                                                                                    |  |  |  |
|                    | logging execute                                                                                       | _                                                                                                    |  |  |  |
| Examples           | This example show                                                                                     | vs how to clear all records from the logging correlator buffer:                                                          |  |  |  |
|                    | RP/0/RP0/CPU0:ro                                                                                      | outer# clear logging correlator delete all-in-buffer                                                                     |  |  |  |

# clear logging events delete

To delete messages from the logging events buffer, use the **clear logging events delete** command in XR EXEC mode.

### clear logging events delete

| Syntax Description | admin-level-only        | Deletes only events at the administrative level.                                                                                                    |  |  |
|--------------------|-------------------------|----------------------------------------------------------------------------------------------------|--|--|
|                    | all-in-buffer           | Deletes all event IDs from the logging events buffer.                                                                                                    |  |  |
|                    | bistate-alarms-set      | Deletes bi-state alarms in the SET state.                                                                                                    |  |  |
|                    | category name           | Deletes events from a specified category.Deletes events from a specified context.Deletes events with an event ID equal to or lower than the event ID specified<br>with the <i>event-id</i> argument. Range is 0 to 4294967294.Deletes events with an event ID equal to or higher than the event ID specified<br>with the <i>event-id</i> argument. Range is 0 to 4294967294.Deletes events with an event ID equal to or higher than the event ID specified<br>with the <i>event-id</i> argument. Range is 0 to 4294967294.Deletes events, beginning with the first event in the logging events buffer. For<br>the <i>event-count</i> argument, enter the number of events to be deleted. |  |  |
|                    | context name            |                                                                                                    |  |  |
|                    | event-hi-limit event-id |                                                                                                    |  |  |
|                    | event-lo-limit event-id |                                                                                                    |  |  |
|                    | first event-count       |                                                                                                    |  |  |
|                    | group message-group     | Deletes events from a specified message group.                                                                                                    |  |  |
|                    | last event-count        | Deletes events, beginning with the last event in the logging events buffer. For the <i>event-count</i> argument, enter the number of events to be deleted.                                                                                                    |  |  |
|                    | location node-id        | Deletes messages from the logging events buffer for the specified location.<br>The <i>node-id</i> argument is entered in the <i>rack/slot/module</i> notation.                                                                                                    |  |  |
|                    | message message-code    | Deletes events with the specified message code.                                                                                                    |  |  |
|                    | severity-hi-limit       | Deletes events with a severity level equal to or lower than the severity level specified with the <i>severity</i> argument.                                                                                                    |  |  |

| severity           | Severity level. Valid values are:                                                                                            |                                                                                                    |  |  |
|--------------------|----------------------------------------------------------------------------------------------------|----------------------------------------------------------------------------------------------------|--|--|
|                    | • erro<br>• info<br>• not                                                                                                    | ical<br>ergencies                                                                                                    |  |  |
|                    | Note                                                                                                    | Settings for the severity levels and their respective system<br>conditions are listed under the "Usage Guidelines" section for<br>the <b>logging events level</b> command. Events of lower severity level<br>represent events of higher importance. |  |  |
| severity-lo-limit  | Deletes events with a severity level equal to or higher than the severity level specified with the <i>severity</i> argument. |                                                                                                    |  |  |
| timestamp-hi-limit | Deletes e<br>stamp.                                                                                                    | Deletes events with a time stamp equal to or lower than the specified time stamp.                                                                                                    |  |  |

I

|                 | hh : mm : ss [month] [day]<br>[year] | Time stamp for the <b>timestamp-hi-limit</b> or <b>timestamp-lo-limit</b> keyword. The <i>month</i> , <i>day</i> , and <i>year</i> arguments default to the current month, day, and year, if not specified.                                                                                                    |
|-----------------|--------------------------------------|----------------------------------------------------------------------------------------------------|
|                 |                                      | Ranges for the <i>hh</i> : <i>mm</i> : <i>ss month day year</i> arguments are as follows:                                                                                                    |
|                 |                                      | <ul> <li><i>hh</i> :—Hours. Range is 00 to 23. You must insert a colon after the <i>hh</i> argument.</li> <li><i>mm</i> :—Minutes. Range is 00 to 59. You must insert a colon after the <i>mm</i> argument.</li> <li><i>ss</i>—Seconds. Range is 00 to 59.</li> <li><i>month</i>—(Optional) The month of the year. The values for the <i>month</i> argument are:</li> </ul> |
|                 |                                      | • january                                                                                                    |
|                 |                                      | • february                                                                                                    |
|                 |                                      | • march                                                                                                    |
|                 |                                      | • april                                                                                                    |
|                 |                                      | • may                                                                                                    |
|                 |                                      | • june                                                                                                    |
|                 |                                      | • july                                                                                                    |
|                 |                                      | • august                                                                                                    |
|                 |                                      | • september                                                                                                    |
|                 |                                      | • october                                                                                                    |
|                 |                                      | • november                                                                                                    |
|                 |                                      | • december                                                                                                    |
|                 |                                      | • <i>day</i> —(Optional) Day of the month. Range is 01 to 31.                                                                                                    |
|                 |                                      | • <i>year</i> —(Optional) Year. Enter the last two digits of the year (for example, <b>04</b> for 2004). Range is 01 to 37.                                                                                                    |
|                 | timestamp-lo-limit                   | Deletes events with a time stamp equal to or higher than the specified time stamp.                                                                                                    |
| Command Default | No messages are automatica           | lly deleted unless buffer capacity is reached.                                                                                                    |
| Command Modes   | XR EXEC mode                         |                                                                                                    |
| Command History | Release                              | Modification                                                                                                    |
|                 | Release 7.0.12                       | This command was introduced.                                                                                                    |

| Usage Guidelines | <ul> <li>This command is used to delete messages from the logging events buffer that match the keywords and arguments that you specify. The description is matched if all of the conditions are met.</li> <li>Use the show logging events buffer, on page 40 command to verify that events have been cleared from the logging events buffer.</li> </ul> |  |  |  |  |
|------------------|----------------------------------------------------------------------------------------------------|--|--|--|--|
|                  |                                                                                                    |  |  |  |  |
|                  | Use the logging events buffer-size, on page 16 command to configure the capacity of the logging events buffer.                                                                                                    |  |  |  |  |
| Task ID          | Task Operations<br>ID                                                                                                    |  |  |  |  |
|                  | logging execute                                                                                                    |  |  |  |  |
| Examples         | This example shows how to delete all messages from the logging events buffer:                                                                                                    |  |  |  |  |

RP/0/RP0/CPU0:router# clear logging events delete all-in-buffer

## clear logging events reset

To reset bi-state alarms, use the clear logging events reset command in XR EXEC mode.

clear logging events reset {all-in-bufferevent-id}

| Syntax Description | all-in-buffer Resets all bi-state alarm messages in the event logging buffer. |                                                                                                    |  |  |
|--------------------|-------------------------------------------------------------------------------|----------------------------------------------------------------------------------------------------|--|--|
|                    |                                                                               | ID. Resets the bi-state alarm for an event or events. Up to 32 event IDs can be specified, ted by a space. Range is 0 to 4294967294.                                                               |  |  |
| Command Default    | None                                                                          |                                                                                                    |  |  |
| Command Modes      | XR EXEC mode                                                                  |                                                                                                    |  |  |
| Command History    | Release                                                                       | Modification                                                                                                    |  |  |
|                    | Release 7.0.12                                                                | This command was introduced.                                                                                                    |  |  |
| Usage Guidelines   |                                                                               | bi-state alarms messages from the logging events buffer. Bi-state alarms are generated ciated with system hardware, such as a change of interface state from active to inactive, nent temperature. |  |  |
|                    | Use the show loggin                                                           | events buffer, on page 40 command to display messages in the logging events buffer.                                                                                                    |  |  |
| Task ID            | Task Operations<br>ID                                                         |                                                                                                    |  |  |
|                    |                                                                               |                                                                                                    |  |  |

**Examples** 

This example shows how to reset all bi-alarms in the logging events buffer:

RP/0/RP0/CPU0:router# clear logging events reset all-in-buffer

## context-correlation

To enable context-specific correlation, use the **context-correlation** command in either stateful or nonstateful correlation rule configuration mode. To disable correlation on context, use the **no** form of this command.

### context-correlation no context-correlation

| Syntax Description                                           | This command has no keywords or arguments.                                                                                                    |                |                               |                          |                              |
|--------------------------------------------------------------|----------------------------------------------------------------------------------------------------|----------------|-------------------------------|--------------------------|------------------------------|
| Command Default                                              | Correlation on context is not enabled.                                                                                                    |                |                               |                          |                              |
| <b>Command Modes</b> Stateful correlation rule configuration |                                                                                                    |                |                               |                          |                              |
|                                                              | Nonstat                                                                                                    | eful correlat  | tion rule configuration       |                          |                              |
| Command History                                              | Releas                                                                                                    | e              |                               |                          | Modification                 |
|                                                              | Release                                                                                                    | e 7.0.12       |                               |                          | This command was introduced. |
| Usage Guidelines                                             | <ul><li>For example, if the rule is applied to two contexts (context1 and context2), messages that have context "context1" are correlated separately from those messages with context "context2".</li><li>Use the show logging correlator rule, on page 37 command to show the current setting for the context-correlation flag.</li></ul> |                |                               |                          | 'context2".                  |
| Task ID                                                      | Task<br>ID                                                                                                    | Operations     | -                             |                          |                              |
|                                                              | logging                                                                                                    | read,<br>write |                               |                          |                              |
| Examples                                                     | This exa                                                                                                    | ample shows    | s how to enable correlation o | n context for a stateful | correlation rule:            |
|                                                              | RP/0/RE                                                                                                    | 20/CPU0:rou    | uter(config)# logging co      | rrelator rule statef     | ul_rule type stateful        |

RP/0/RP0/CPU0:router(config-corr-rule-st)# context-correlation

## logging correlator apply rule

To apply and activate a correlation rule and enter correlation apply rule configuration mode, use the **logging correlator apply rule** command in XR Config mode. To deactivate a correlation rule, use the **no** form of this command.

**logging correlator apply rule** *correlation-rule* [{**all-of-router** | **context** *name* | **location** *node-id*}] **no logging correlator apply rule** *correlation-rule* [{**all-of-router** | **context** *name* | **location** *node-id*}]

| Syntax Description | correlation-rule                                                                                                    | Name of the correlation rule to be applied.                                                                                                    |  |  |  |
|--------------------|----------------------------------------------------------------------------------------------------|----------------------------------------------------------------------------------------------------|--|--|--|
|                    | all-of-router                                                                                                    | (Optional) Applies the correlation rule to the entire router.                                                                                                    |  |  |  |
|                    | context name                                                                                                    | (Optional) Applies the correlation rule to the specified context. Unlimited number of contexts. The <i>name</i> string is limited to 32 characters.                                                                                                    |  |  |  |
|                    | location node-id                                                                                                    | (Optional) Applies the correlation rule to the specified node. The <i>node-id</i> argument is entered in the <i>rack/slot/module</i> notation. Unlimited number of locations.                                                                                                    |  |  |  |
| Command Default    | No correlation rule                                                                                                    | es are applied.                                                                                                    |  |  |  |
| Command Modes      | XR Config mode                                                                                                    |                                                                                                    |  |  |  |
| Command History    | Release                                                                                                    | Modification                                                                                                    |  |  |  |
|                    | Release 7.0.12                                                                                                    | This command was introduced.                                                                                                    |  |  |  |
| Usage Guidelines   | The <b>logging correlator apply rule</b> command is used to either add or remove apply settings for a given rule.<br>These settings then determine which messages are correlated for the affected rules. |                                                                                                    |  |  |  |
| Usage Guidelines   |                                                                                                    |                                                                                                    |  |  |  |
| Usage Guidelines   | These settings then<br>If the rule is applie                                                                                                    |                                                                                                    |  |  |  |
| Usage Guidelines   | These settings then<br>If the rule is applie<br>cause values for the<br>If a rule is applied                                                                                                    | n determine which messages are correlated for the affected rules.<br>d to <b>all-of-router</b> , then correlation occurs for only those messages that match the configured                                                                                                    |  |  |  |
| Usage Guidelines   | These settings then<br>If the rule is applie<br>cause values for the<br>If a rule is applied<br>that match both the                                                                                      | n determine which messages are correlated for the affected rules.<br>d to <b>all-of-router</b> , then correlation occurs for only those messages that match the configured<br>he rule to be correlated, regardless of the context or location setting of that message.<br>to a specific set of contexts or locations, then correlation occurs for only those messages                                                                                                    |  |  |  |
| Jsage Guidelines   | These settings then<br>If the rule is applie<br>cause values for the<br>If a rule is applied<br>that match both the<br>Use the show logg                                                                 | n determine which messages are correlated for the affected rules.<br>d to <b>all-of-router</b> , then correlation occurs for only those messages that match the configured<br>he rule to be correlated, regardless of the context or location setting of that message.<br>to a specific set of contexts or locations, then correlation occurs for only those messages<br>e configured cause values for the rule and at least one of those contexts or locations.                                                                                                    |  |  |  |
| Usage Guidelines   | These settings then<br>If the rule is applie<br>cause values for the<br>If a rule is applied<br>that match both the<br>Use the show logg<br>rule.                                                        | n determine which messages are correlated for the affected rules.<br>d to <b>all-of-router</b> , then correlation occurs for only those messages that match the configured<br>he rule to be correlated, regardless of the context or location setting of that message.<br>to a specific set of contexts or locations, then correlation occurs for only those messages<br>e configured cause values for the rule and at least one of those contexts or locations.<br>ging correlator rule, on page 37 command to show the current apply settings for a given                                                                                                    |  |  |  |
| Usage Guidelines   | These settings then<br>If the rule is applie<br>cause values for the<br>If a rule is applied<br>that match both the<br>Use the show logg<br>rule.                                                        | n determine which messages are correlated for the affected rules.<br>d to <b>all-of-router</b> , then correlation occurs for only those messages that match the configured<br>he rule to be correlated, regardless of the context or location setting of that message.<br>to a specific set of contexts or locations, then correlation occurs for only those messages<br>e configured cause values for the rule and at least one of those contexts or locations.<br>ging correlator rule, on page 37 command to show the current apply settings for a given<br>is applied (or if a rule set that contains this rule is applied), then the rule definition cannot be |  |  |  |

The **logging correlator apply rule** command allows you to enter submode (config-corr-apply-rule) to apply and activate rules:

RP/0/RP0/CPU0:router(config) # logging correlator apply rule statefull RP/0/RP0/CPU0:router(config-corr-apply-rule)#?

| all-of-router    | Apply the rule to all of the router            |
|------------------|------------------------------------------------|
| clear            | Clear the uncommitted configuration            |
| clear            | Clear the configuration                        |
| commit           | Commit the configuration changes to running    |
| context          | Apply rule to specified context                |
| describe         | Describe a command without taking real actions |
| do               | Run an exec command                            |
| exit             | Exit from this submode                         |
| location         | Apply rule to specified location               |
| no               | Negate a command or set its defaults           |
| pwd              | Commands used to reach current submode         |
| root             | Exit to the XR Config mode                     |
| show             | Show contents of configuration                 |
| RP/0/RP0/CPU0:ro | uter(config-corr-apply-rule)#                  |

While in the submode, you can negate keyword options:

RP/0/RP0/CPU0:router(config-corr-apply-rule)# no all-of-router RP/0/RP0/CPU0:router(config-corr-apply-rule)# no context RP/0/RP0/CPU0:router(config-corr-apply-rule)# no location

| Task ID  | Task Operation<br>ID   |
|----------|------------------------|
|          | logging read,<br>write |
| Examples | This example sho       |

This example shows how to apply a predefined correlator rule to a location:

```
RP/0/RP0/CPU0:router(config) # logging correlator apply rule rule1
RP/0/RP0/CPU0:router(config-corr-apply-rule)#
```

## logging correlator apply ruleset

To apply and activate a correlation rule set and enter correlation apply rule set configuration mode, use the **logging correlator apply ruleset** command in XR Config mode. To deactivate a correlation rule set, use the **no** form of this command.

**logging correlator apply ruleset** *correlation-ruleset* [{**all-of-router** | **context name** | **location** *node-id*}] **no logging correlator apply ruleset** *correlation-ruleset* [{**all-of-router** | **context name** | **location** *node-id*}]

 Syntax Description
 correlation-ruleset
 Name of the correlation rule set to be applied.

 all-of-router
 (Optional) Applies the correlation rule set to the entire router.

|                  | context name                                                                                                    | (Optional) Applies the correlation rule set to the specified context. Unlimited number of contexts. The <i>name</i> string is limited to 32 characters.                                                                                                    |  |  |  |
|------------------|----------------------------------------------------------------------------------------------------|----------------------------------------------------------------------------------------------------|--|--|--|
|                  | location node-id                                                                                                    | (Optional) Applies the correlation rule to the specified node. The <i>node-id</i> argument is entered in the <i>rack/slot/module</i> notation. Unlimited number of locations.                                                                                                    |  |  |  |
| Command Default  | No correlation rule                                                                                                    | sets are applied.                                                                                                    |  |  |  |
| Command Modes    | XR Config mode                                                                                                    |                                                                                                    |  |  |  |
| Command History  | location node-id                                                                                                    | (Optional) Displays location<br>information for the specified node<br>ID.                                                                                                    |  |  |  |
| Usage Guidelines | 00 0                                                                                                    | <b>lator apply ruleset</b> command is used to either add or remove apply settings for a given ings then determine which messages are correlated for the affected rules.                                                                                                    |  |  |  |
|                  | If the rule set is applied to <b>all-of-router</b> , then correlation occurs for only those messages that match the configured cause values for the rule to be correlated, regardless of the context or location setting of that message. |                                                                                                    |  |  |  |
|                  | If a rule set is applied to a specific set of contexts or locations, then correlation occurs for only those messages that match both the configured cause values for the rule and at least one of those contexts or locations.            |                                                                                                    |  |  |  |
|                  | Use the show loggi<br>rule set.                                                                                                    | ing correlator ruleset, on page 38 command to show the current apply settings for a given                                                                                                    |  |  |  |
|                  | $\mathbf{\rho}$                                                                                                    |                                                                                                    |  |  |  |
|                  |                                                                                                    | s applied (or if a rule set that contains this rule is applied), then the rule definition cannot be<br>ugh the configuration until the rule or rule set is once again unapplied.                                                                                                    |  |  |  |
|                  |                                                                                                    |                                                                                                    |  |  |  |
|                  | -                                                                                                    | o configure apply settings at the same time for both a rule and zero or more rule sets that conta<br>is case, the apply settings for the rule are the union of all the apply configurations.                                                                                                    |  |  |  |
|                  | The <b>logging correl</b> to apply and activa                                                                                                    | <b>lator apply ruleset</b> command allows you to enter the submode (config-corr-apply-ruleset) te rule sets:                                                                                                    |  |  |  |
|                  | RP/0/RP0/CPU0:rc                                                                                                    | <pre>buter(config)# logging correlator apply ruleset ruleset1<br/>buter(config-corr-apply-ruleset)#?<br/>Apply the rule to all of the router<br/>Clear the uncommitted configuration<br/>Clear the configuration<br/>Commit the configuration changes to running<br/>Apply rule to specified context<br/>Describe a command without taking real actions<br/>Run an exec command<br/>Exit from this submode</pre> |  |  |  |

pwdCommands used to reach current submoderootExit to the XR Config mode

Negate a command or set its defaults

no

|          | <pre>show Show contents of configuration RP/0/RP0/CPU0:router(config-corr-apply-ruleset)#</pre>                                                                                                    |
|----------|----------------------------------------------------------------------------------------------------|
|          | While in the submode, you can negate keyword options:                                                                                                    |
|          | <pre>RP/0/RP0/CPU0:router(config-corr-apply-ruleset)# no all-of-router<br/>RP/0/RP0/CPU0:router(config-corr-apply-ruleset)# no context<br/>RP/0/RP0/CPU0:router(config-corr-apply-ruleset)# no location</pre> |
| Task ID  | Task Operations<br>ID                                                                                                    |
|          | logging read,<br>write                                                                                                    |
| Examples | This example shows how to apply a predefined correlator rule set to the entire router:                                                                                                    |
|          | <pre>RP/0/RP0/CPU0:router(config) # logging correlator apply ruleset ruleset1</pre>                                                                                                    |

RP/0/RP0/CPU0:router(config-corr-apply-rule)# all-of-router

logging correlator buffer-size

To configure the logging correlator buffer size, use the **logging correlator buffer-size** command in XR Config mode. To return the buffer size to its default setting, use the **no** form of this command.

logging correlator buffer-size bytes no logging correlator buffer-size bytes

Syntax Description bytes The size, in bytes, of the logging correlator buffer. Range is 1024 to 52428800 bytes.

**Command Default** *bytes*: 81920 bytes

**Command Modes** XR Config mode

| Command History | Release        | Modification                 |
|-----------------|----------------|------------------------------|
|                 | Release 7.0.12 | This command was introduced. |

Usage Guidelines The logging correlator buffer-size command configures the size of the correlation buffer. This buffer holds all the correlation records as well as the associated correlated messages. When the size of this buffer is exceeded, older correlations in the buffer are replaced with the newer incoming correlations. The criteria that are used to recycle these buffers are:

- First, remove the oldest nonstateful correlation records from the buffer.
- Then, if there are no more nonstateful correlations present; remove the oldest stateful correlation records.

Use the show logging correlator info, on page 36 command to confirm the size of the buffer and the percentage of buffer space that is currently used. The show logging events buffer, on page 40 **all-in-buffer** command can be used to show the details of the buffer contents.

| Task ID | Task<br>ID | Operations     |
|---------|------------|----------------|
|         | logging    | read,<br>write |

**Examples** 

This example shows how to set the logging correlator buffer size to 90000 bytes:

RP/0/RP0/CPU0:router(config) # logging correlator buffer-size 90000

## logging correlator rule

To define the rules for correlating messages, use the **logging correlator rule** command in XR Config mode. To delete the correlation rule, use the **no** form of this command.

**logging correlator rule** *correlation-rule* **type** {**stateful** | **nonstateful**} **no logging correlator rule** *correlation-rule* 

| Syntax Description | correlation-rul | <i>e</i> Name of the correlation rule to be applied.    | -                                                                         |
|--------------------|-----------------|---------------------------------------------------------|---------------------------------------------------------------------------|
|                    | type            | Specifies the type of rule.                             | -                                                                         |
|                    | stateful        | Enters stateful correlation rule configuration mode.    | -                                                                         |
|                    | nonstateful     | Enters nonstateful correlation rule configuration mode. | -                                                                         |
| Command Default    | No rules are de | fined.                                                  | -                                                                         |
| Command Modes      | XR Config mo    | de                                                      |                                                                           |
| Syntax Description | location node   | p-id                                                    | (Optional) Displays location<br>information for the specified node<br>ID. |
| Usage Guidelines   | The logging co  | rrelator rule command defines the correlation rules use | d by the correlator to store message                                      |

in the logging correlator buffer. A rule must, at a minimum, consist of three elements: a root-cause message, one or more non-root-cause messages, and a timeout.When the root-cause message, or a non-root-cause message is received, the timer is started. Any non-root-cause

messages are temporarily held, while the root-cause is sent to syslog. If, after the timer has expired, the root-cause and at least one non-root-cause message was received, a correlation is created and stored in the correlation buffer.

A rule can be of type stateful or nonstateful. Stateful rules allow non-root-cause messages to be sent from the correlation buffer if the bi-state root-cause alarm clears at a later time. Nonstateful rules result in correlations that are fixed and immutable after the correlation occurs.

Below are the rule parameters that are available while in stateful correlation rule configuration mode:

RP/0/RP0/CPU0:router(config-corr-rule-st)# ?

| context-correlation | Specify enable correlation on context                 |
|---------------------|-------------------------------------------------------|
| nonrootcause        | nonrootcause alarm                                    |
| reissue-nonbistate  | Specify reissue of non-bistate alarms on parent clear |
| reparent            | Specify reparent of alarm on parent clear             |
| rootcause           | Specify root cause alarm: Category/Group/Code combos  |
| timeout             | Specify timeout                                       |
| timeout-rootcause   | Specify timeout for root-cause                        |

RP/0/RP0/CPU0:router(config-corr-rule-st) #

Below are the rule parameters that are available while in nonstateful correlation rule configuration mode:

```
RP/0/RP0/CPU0:router(config-corr-rule-nonst)# ?
```

```
context-correlation Specify enable correlation on context
 nonrootcause
                    nonrootcause alarm
 rootcause
                     Specify root cause alarm: Category/Group/Code combos
                    Specify timeout
 timeout
 timeout-rootcause Specify timeout for root-cause
RP/0/RP0/CPU0:router(config-corr-rule-nonst)#
```

```
Ø
```

Note

A rule cannot be deleted or modified while it is applied, so the **no logging correlator apply** command must be used to unapply the rule before it can be changed.

Note

The name of the correlation rule must be unique across all rule types and is limited to a maximum length of 32 characters.

Use the show logging correlator buffer, on page 35 to display messages stored in the logging correlator buffer.

Use the logging correlator buffer-size, on page 13 command to verify correlation rule settings.

| Task ID  | Task<br>ID | Operations     |                                                                                                    |
|----------|------------|----------------|----------------------------------------------------------------------------------------------------|
|          | logging    | read,<br>write |                                                                                                    |
| Examples |            | -              | how to enter stateful correlation rule configuration mode to specify a collection for correlator messages sent to the logging events buffer: |
|          |            |                | ter(config)# logging correlator rule state_rule type stateful<br>ter(config-corr-rule-st)# timeout 50000                                     |

## logging correlator ruleset

To enter correlation rule set configuration mode and define a correlation rule set, use the **logging correlator ruleset** command in XR Config mode. To delete the correlation rule set, use the **no** form of this command.

**logging correlator ruleset** correlation-ruleset **rulename** correlation-rulename **no logging correlator ruleset** correlation-ruleset

| Syntax Description | correlation-ruleset                                                                                                    | Name of the correlation rule set to be applied.                                                                                     | -                            |
|--------------------|----------------------------------------------------------------------------------------------------|----------------------------------------------------------------------------------------------------|------------------------------|
|                    | rulename                                                                                                    | Specifies the correlation rule name.                                                                                                | -                            |
|                    | correlation-rulename                                                                                                    | Name of the correlation rule name to be applied.                                                                                    | -                            |
| Command Default    | No rule sets are define                                                                                                    | ed.                                                                                                    |                              |
| Command Modes      | XR Config mode                                                                                                    |                                                                                                    |                              |
| Command History    | Release                                                                                                    |                                                                                                    | Modification                 |
|                    | Release 7.0.12                                                                                                    |                                                                                                    | This command was introduced. |
| Usage Guidelines   | The <b>logging correlator ruleset</b> command defines a specific correlation rule set. A rule set name must be unique and is limited to a maximum length of 32 characters. |                                                                                                    |                              |
|                    | To apply a logging co                                                                                                    | rrelator rule set, use the logging correlator apply                                                                                 | ruleset, on page 11 command. |
| Examples           | This example shows how to specify a logging correlator rule set:                                                                                                    |                                                                                                    |                              |
|                    | RP/0/RP0/CPU0:rout                                                                                                    | er(config)# logging correlator ruleset ru<br>er(config-corr-ruleset)# rulename state_r<br>er(config-corr-ruleset)# rulename state r | ule _                        |

## logging events buffer-size

To configure the size of the logging events buffer, use the **logging events buffer-size** command in XR Config mode. To restore the buffer size to the default value, use the **no** form of this command.

|                    | logging events buffer-size bytes<br>no logging events buffer-size bytes                                                    |
|--------------------|----------------------------------------------------------------------------------------------------|
| Syntax Description | <i>bytes</i> The size, in bytes, of the logging events buffer. Range is 1024 to 1024000 bytes. The default is 43200 bytes. |
| Command Default    | <i>bytes</i> : 43200                                                                                                    |

| Command Modes    | XR Config mode |                     |                                                                                                    |  |
|------------------|----------------|---------------------|----------------------------------------------------------------------------------------------------|--|
| Command History  | Rel            | ease                | Modification                                                                                                    |  |
|                  | Re             | lease 7.0.12        | This command was introduced.                                                                                                    |  |
| Usage Guidelines |                |                     |                                                                                                    |  |
|                  |                |                     |                                                                                                    |  |
|                  | Note           |                     | nts buffer automatically adjusts to a multiple of the record size that is lower than or equal to ared for the <i>bytes</i> argument. |  |
|                  | Use            | the show logging    | events info, on page 43 command to confirm the size of the logging events buffer.                                                    |  |
| Task ID          | Tas<br>ID      | sk Operations       |                                                                                                    |  |
|                  | log            | ging read,<br>write |                                                                                                    |  |
| Examples         | This           | s example shows h   | now to increase the logging events buffer size to 50000 bytes:                                                                       |  |

RP/0/RP0/CPU0:router(config) # logging events buffer-size 50000

## logging events display-location

To enable the alarm source location display field for bistate alarms in the output of the **show logging** and **show logging events buffer** command, use the **logging events display-location** command in XR Config mode.

logging events display-location no logging events display-location

**Syntax Description** This command has no keywords or arguments.

**Command Default** The alarm source location display field in **show logging** output is not enabled.

Command Modes XR Config mode

| Command History | Release        | Modification                 |
|-----------------|----------------|------------------------------|
|                 | Release 7.0.12 | This command was introduced. |

Usage Guidelines The output of the show logging command for bistate alarms has been enhanced. Previously, the alarm source field in the output displayed the location of the process that logged the alarm. Use the logging events display-location command to configure the output of the show logging command to include an additional

source field that displays the actual source of the alarm. The alarm source is displayed in a format that is consistent with alarm source identification in other platforms and equipment. The new alarm source display field aids accurate identification and isolation of the source of a fault.

By default, the output of the **show logging** command does not include the new alarm source identification field. If you enable the alarm source location display field in the **show logging** output, the same naming conventions are also used to display hardware locations in the **show diag** and **show inventory** command output.

**Note** Customer OSS tools may rely on the default output to parse and interpret the alarm output.

| Task ID  | Task Operations<br>ID                                                                                                    |  |  |  |  |  |
|----------|----------------------------------------------------------------------------------------------------|--|--|--|--|--|
|          | logging read,<br>write                                                                                                    |  |  |  |  |  |
| Examples | This example shows the <b>show logging</b> command output for bistate alarms before and after enabling the alarm source location display field:                                                                                                    |  |  |  |  |  |
|          | RP/0/RP0/CPU0:router# show logging   inc Interface                                                                                                    |  |  |  |  |  |
|          | <pre>Wed Aug 13 01:30:58.461 UTC<br/>LC/0/2/CPU0:Aug 12 01:20:54.073 : ifmgr[159]: %PKT_INFRA-LINK-5-CHANGED : Interface<br/>HundredGigE0/2/0/0, changed state to Administratively Down<br/>LC/0/2/CPU0:Aug 12 01:20:59.450 : ifmgr[159]: %PKT_INFRA-LINK-3-UPDOWN : Interface<br/>HundredGigE0/2/0/0, changed state to Down<br/>LC/0/2/CPU0:Aug 12 01:20:59.451 : ifmgr[159]: %PKT_INFRA-LINEPROTO-5-UPDOWN : Line protocol<br/>on Interface HundredGigE0/2/0/0, changed state to Down<br/>RP/0/RP0/CPU0:Aug 12 01:22:11.496 : ifmgr[202]: %PKT_INFRA-LINK-5-CHANGED : Interface<br/>MgmtEth0/RP0/CPU0/0, changed state to Administratively Down<br/>RP/0/RP0/CPU0:Aug 12 01:23:23.842 : ifmgr[202]: %PKT_INFRA-LINK-3-UPDOWN : Interface<br/>MgmtEth0/RP0/CPU0/0, changed state to Down<br/>RP/0/RP0/CPU0:Aug 12 01:23:23.843 : ifmgr[202]: %PKT_INFRA-LINEPROTO-5-UPDOWN : Line protocol<br/>on Interface MgmtEth0/RP0/CPU0/0, changed state to Down<br/>RP/0/RP0/CPU0:Aug 12 01:23:23.843 : ifmgr[202]: %PKT_INFRA-LINEPROTO-5-UPDOWN : Line protocol<br/>on Interface MgmtEth0/RP0/CPU0/0, changed state to Down<br/>RP/0/RP0/CPU0:Aug 12 01:23:23.850 : ifmgr[202]: %PKT_INFRA-LINK-3-UPDOWN : Interface<br/>MgmtEth0/RP0/CPU0/0, changed state to Up<br/>RP/0/RP0/CPU0:Aug 12 01:23:23.850 : ifmgr[202]: %PKT_INFRA-LINEPROTO-5-UPDOWN : Line protocol<br/>on Interface MgmtEth0/RP0/CPU0/0, changed state to Up</pre> |  |  |  |  |  |
|          | RP/0/RP0/CPU0:router# <b>config</b><br>Wed Aug 13 01:31:32.517 UTC                                                                                                    |  |  |  |  |  |
|          | <pre>RP/0/RP0/CPU0:router(config) # logging events display-location</pre>                                                                                                    |  |  |  |  |  |
|          | RP/0/RP0/CPU0:router(config)# commit                                                                                                    |  |  |  |  |  |
|          | RP/0/RP0/CPU0:router(config)# exit                                                                                                    |  |  |  |  |  |
|          | RP/0/RP0/CPU0:router# show logging   inc Interface                                                                                                    |  |  |  |  |  |
|          | Wed Aug 13 01:31:48.141 UTC<br>LC/0/2/CPU0:Aug 12 01:20:54.073 : ifmgr[159]: %PKT_INFRA-LINK-5-CHANGED : Interface<br>HundredGigE0/2/0/0, changed state to Administratively Down<br>LC/0/2/CPU0:Aug 12 01:20:59.450 : ifmgr[159]: %PKT_INFRA-LINK-3-UPDOWN : interface                                                                                                    |  |  |  |  |  |

HundredGigE0/2/0/0: Interface HundredGigE0/2/0/0, changed state to Down LC/0/2/CPU0:Aug 12 01:20:59.451 : ifmgr[159]: %PKT\_INFRA-LINEPROTO-5-UPDOWN : interface HundredGigE0/2/0/0: Line protocol on Interface HundredGigE0/2/0/0, changed state to Down RP/0/RP0/CPU0:Aug 12 01:22:11.496 : ifmgr[202]: %PKT\_INFRA-LINK-5-CHANGED : Interface MgmtEth0/RP0/CPU0/0, changed state to Administratively Down RP/0/RP0/CPU0:Aug 12 01:23:23.842 : ifmgr[202]: %PKT\_INFRA-LINK-3-UPDOWN : interface MgmtEth0/RP0/CPU0/0: Interface MgmtEth0/RP0/CPU0/0, changed state to Down RP/0/RP0/CPU0:Aug 12 01:23:23.843 : ifmgr[202]: %PKT\_INFRA-LINEPROTO-5-UPDOWN : interface MgmtEth0/RP0/CPU0/0: Line protocol on Interface MgmtEth0/RP0/CPU0/0, changed state to Down RP/0/RP0/CPU0:Aug 12 01:23:23.850 : ifmgr[202]: %PKT\_INFRA-LINK-3-UPDOWN : interface MgmtEth0/RP0/CPU0/0: Interface MgmtEth0/RP0/CPU0/0, changed state to Up RP/0/RP0/CPU0:Aug 12 01:23:23.850 : ifmgr[202]: %PKT\_INFRA-LINEPROTO-5-UPDOWN : interface MgmtEth0/RP0/CPU0/0: Interface MgmtEth0/RP0/CPU0/0, changed state to Up RP/0/RP0/CPU0:Aug 12 01:23:23.856 : ifmgr[202]: %PKT\_INFRA-LINEPROTO-5-UPDOWN : interface MgmtEth0/RP0/CPU0/0: Line protocol on Interface MgmtEth0/RP0/CPU0/0, changed state to Up

### logging events level

To specify a severity level for logging alarm messages, use the **logging events level** command in XR Config mode. To return to the default value, use the **no** form of this command.

|                    | logging events level severity<br>no logging events level |                                                                                                    |
|--------------------|----------------------------------------------------------|----------------------------------------------------------------------------------------------------|
| Syntax Description |                                                          | ogged in the logging events buffer, including events of a higher<br>er). See the "Usage Guidelines" for severity levels and their respective                                                    |
| Command Default    | All severity levels (from 0 to 6) are logg               | ged.                                                                                                    |
| Command Modes      | XR Config mode                                           |                                                                                                    |
| Command History    | Release                                                  | Modification                                                                                                    |
|                    | Release 7.0.12                                           | This command was introduced.                                                                                                    |
| Usage Guidelines   | -                                                        | ity necessary for alarm messages to be logged. Severity levels can be<br>n (for example, <b>warnings</b> ). When a severity level is specified, events<br>written to the logging events buffer. |
|                    |                                                          |                                                                                                    |
| -                  | Note Events of lower severity level represent            | esent events of higher importance.                                                                                                    |

This table lists the system severity levels and their corresponding numeric values, and describes the corresponding system condition.

| Table 1: Alarm Seve | rity Levels for | Event Logging |
|---------------------|-----------------|---------------|
|---------------------|-----------------|---------------|

| Severity Level Keyword | Numeric<br>Value | Logged System Messages                                       |
|------------------------|------------------|--------------------------------------------------------------|
| emergencies            | 0                | System is unusable.                                          |
| alerts                 | 1                | Critical system condition exists requiring immediate action. |
| critical               | 2                | Critical system condition exists.                            |
| errors                 | 3                | Noncritical errors.                                          |
| warnings               | 4                | Warning conditions.                                          |
| notifications          | 5                | Notifications of changes to system configuration.            |
| informational          | 6                | Information about changes to system state.                   |

Task ID

### Task Operations ID

logging read, write

#### **Examples**

This example shows how to set the severity level for notification to warnings (level 4):

RP/0/RP0/CPU0:router(config) # logging events level warnings

## logging events threshold

To specify the logging events buffer threshold that, when surpassed, generates an alarm, use the **logging** events threshold command in XR Config mode. To return to the default value, use the **no** form of this command.

logging events threshold *percent* no logging events threshold

 Syntax Description
 percent
 Minimum percentage of buffer capacity that must be allocated to messages before an alarm is generated. Range is 10 to 100. The default is 80 percent.

Command Default *percent*: 80 percent

Command Modes XR Config mode

| Command History  | Releas                                                                                                    | se               | Modification                                                                           |  |  |
|------------------|----------------------------------------------------------------------------------------------------|------------------|----------------------------------------------------------------------------------------|--|--|
|                  | Releas                                                                                                    | se 7.0.12        | This command was introduced.                                                           |  |  |
| Usage Guidelines | This co<br>is avail                                                                                                    |                  | e configured to generate an alarm when 10 percent or more of the event buffer capacity |  |  |
|                  | The logging events buffer is circular; that is, when full it overwrites the oldest messages in the buffer. Once the logging events buffer reaches full capacity, the next threshold alarm is generated when the number of overwritten events surpasses the percentage of buffer capacity allocated to messages. |                  |                                                                                        |  |  |
|                  | Use the                                                                                                    | e show loggin    | g events info, on page 43 command to display the current threshold setting.            |  |  |
| Task ID          | Task<br>ID                                                                                                    | Operations       |                                                                                        |  |  |
|                  | logging                                                                                                    | g read,<br>write |                                                                                        |  |  |
| Examples         | This ex                                                                                                    | ample shows      | how to configure the threshold setting to 95 percent of buffer capacity:               |  |  |

RP/0/RP0/CPU0:router(config) # logging events threshold 95

## logging suppress apply rule

To apply and activate a logging suppression rule, use the **logging suppress apply rule** command in XR Config mode. To deactivate a logging suppression rule, use the **no** form of this command.

**logging suppress apply rule** *rule-name* [{**all-of-router** | **source location** *node-id*}] **no logging suppress apply rule** *rule-name* [{**all-of-router** | **source location** *node-id*}]

| Syntax Description | rule-name                                                                                                    | Name of the logging suppression rule to activate.                                                                 |  |  |
|--------------------|----------------------------------------------------------------------------------------------------|----------------------------------------------------------------------------------------------------|--|--|
|                    | all-of-router                                                                                                    | (Optional) Applies the specified logging suppression rule to alarms originating from all locations on the router. |  |  |
|                    | <b>source location</b> <i>node-id</i> (Optional) Applies the specified logging suppression rule to alarms originating from the specified node. The <i>node-id</i> argument is entered in the <i>rack/slot/module</i> notation. |                                                                                                    |  |  |
| Command Default    | No logging suppression r                                                                                                    | ules are applied.                                                                                                 |  |  |
| Command Modes      | XR Config mode                                                                                                    |                                                                                                    |  |  |
| Command History    | Release                                                                                                    | Modification                                                                                                    |  |  |
|                    | Release 7.0.12                                                                                                    | This command was introduced.                                                                                      |  |  |

### **Usage Guidelines** No specific guidelines impact the use of this command.

| Task ID  | Task Operations<br>ID |                |
|----------|-----------------------|----------------|
|          | logging               | read,<br>write |
| Examples | This exe              | ample show     |

This example shows how to apply a predefined logging suppression rule to the entire router:

RP/0/RP0/CPU0:router(config)#logging suppress apply rule infobistate RP/0/RP0/CPU0:router(config-suppr-apply-rule)# all-of-router

## logging suppress rule

To create a logging suppression rule and enter the configuration mode for the rule, use the **logging suppress rule** command in the XR Config mode. To remove a logging suppression rule, use the **no** form of this command.

**logging suppress rule** *rule-name* [{**alarm** *msg-category group-name msg-code* | **all-alarms**}] **no logging suppress rule** *rule-name* 

| Syntax Description | rule-name                                         | Name of the rule.                                                                                                    |                                     |  |  |  |
|--------------------|---------------------------------------------------|----------------------------------------------------------------------------------------------------|-------------------------------------|--|--|--|
|                    | alarm                                             | alarm(Optional) Specifies a type of alarm to be suppressed by the logging suppression rule. <i>msg-category</i> Message category of the root message. |                                     |  |  |  |
|                    | msg-category                                      |                                                                                                    |                                     |  |  |  |
|                    | group-name Group name of the root message.        |                                                                                                    |                                     |  |  |  |
|                    | <i>msg-code</i> Message code of the root message. |                                                                                                    |                                     |  |  |  |
|                    | all-alarms                                        | -alarms (Optional) Specifies that the logging suppression rule suppresses all types of alarms.                                                        |                                     |  |  |  |
| Command Default    | No logging su                                     | ppression rules exist by default.                                                                                                    |                                     |  |  |  |
| Command Modes      | XR Config mo                                      | ode                                                                                                    |                                     |  |  |  |
| Command History    | Release                                           |                                                                                                    | Modification                        |  |  |  |
|                    | Release 7.0.1                                     | 2                                                                                                    | This command was introduced.        |  |  |  |
| Usage Guidelines   | -                                                 | <b>logging suppress rule</b> command without specifying a entering the <b>alarm</b> keyword at the prompt.                                            | non-root-cause alarm, you can do so |  |  |  |

### Task ID Task **Operations** ID logging read, write **Examples** This example shows how to create a logging suppression rule called infobistate:

```
RP/0/RP0/CPU0:router(config) # logging suppress rule infobistate
RP/0/RP0/CPU0:router(config-suppr-rule)#
```

### nonrootcause

To enter the non-root-cause configuration mode and specify a non-root-cause alarm, use the nonrootcause command in stateful or nonstateful correlation rule configuration modes.

nonrootcause alarm msg-category group-name msg-code no nonrootcause

| Syntax Description | alarm                                                                                                    | Non-root-cause alarm.                                                                                                    |  |  |  |  |
|--------------------|----------------------------------------------------------------------------------------------------|----------------------------------------------------------------------------------------------------|--|--|--|--|
|                    | msg-category                                                                                                    | (Optional) Message category assigned to the message. Unlimited messages (identified by message category, group, and code) can be specified, separated by a space.             |  |  |  |  |
|                    | <i>group-name</i> (Optional) Message group assigned to the message. Unlimited messages (identified by mess category, group, and code) can be specified, separated by a space. |                                                                                                    |  |  |  |  |
|                    | msg-code                                                                                                    | <i>msg-code</i> (Optional) Message code assigned to the message. Unlimited messages (identified by message category, group, and code) can be specified, separated by a space. |  |  |  |  |
| Command Default    | Non-root-caus                                                                                                    | e configuration mode and alarm are not specified.                                                                                                    |  |  |  |  |
| Command Modes      | Stateful correlation rule configuration                                                                                                    |                                                                                                    |  |  |  |  |
|                    | Nonstateful co                                                                                                    | prrelation rule configuration                                                                                                    |  |  |  |  |
| Command History    | Release                                                                                                    | Modification                                                                                                    |  |  |  |  |
|                    | Release 7.0.12                                                                                                    | 2 This command was introduced.                                                                                                    |  |  |  |  |
| Usage Guidelines   |                                                                                                    | l is used to enter the non-root-cause configuration mode to configure one or more non-root-caus<br>ted with a particular correlation rule.                                    |  |  |  |  |
|                    | Use the show l                                                                                                    | logging events info, on page 43 command to display the current threshold setting.                                                                                             |  |  |  |  |
|                    | •                                                                                                    | <b>nonrootcause</b> command without specifying a non-root-cause alarm, you can do so afterward e <b>alarm</b> keyword at the prompt.                                          |  |  |  |  |

| Task ID  | Task Ope<br>ID                              | prations                                                                                                    |
|----------|---------------------------------------------|----------------------------------------------------------------------------------------------------|
|          | logging read<br>writ                        |                                                                                                    |
| Examples | 1                                           | e shows how to enter non-root-cause configuration mode and display the commands lable under this mode:        |
|          | RP/0/RP0/CF<br>(config-co<br>alarm<br>clear | Clear the uncommitted configuration<br>Clear the configuration<br>Commit the configuration changes to running |

## reissue-nonbistate

To reissue non-bistate alarm messages (events) from the correlator log after the root-cause alarm of a stateful rule clears, use the **reissue-nonbistate** command in stateful or nonstateful correlation rule configuration modes. To disable the reissue-nonbistate flag, use the **no** form of this command.

|                    | reissue-nonbistate<br>no reissue-nonbistate                                                                     |                                                                                                    |
|--------------------|----------------------------------------------------------------------------------------------------|----------------------------------------------------------------------------------------------------|
| Syntax Description | This command has no keywords or argu                                                                            | ments.                                                                                                    |
| Command Default    | Non-bistate alarm messages are not reise                                                                        | sued after their root-cause alarm clears.                                                                                                    |
| Command Modes      | <ul> <li>Stateful correlation rule configuration</li> <li>Nonstateful correlation rule configuration</li> </ul> | n                                                                                                    |
| Command History    | Release                                                                                                    | Modification                                                                                                    |
|                    | Release 7.0.12                                                                                                  | This command was introduced.                                                                                                    |
| Usage Guidelines   | being held for that correlation are silently                                                                    | a stateful correlation is cleared, any non-root-cause, bistate messages<br>deleted and are not sent to syslog. If the non-bistate messages should<br>mand for the rules where this behavior is required. |

| Task ID  | Task Operations<br>ID                                                                                                    |        |
|----------|----------------------------------------------------------------------------------------------------|--------|
|          | logging read,<br>write                                                                                                    |        |
| Examples | This example shows how to reissue nonbistate alarm messages:                                                                                           |        |
|          | <pre>RP/0/RP0/CPU0:router(config)# logging correlator rule state_rule type sta<br/>RP/0/RP0/CPU0:router(config-corr-rule-st)# reissue-nonbistate</pre> | ateful |

## reparent

To reparent non-root-cause messages to the next highest active rootcause in a hierarchical correlation when their immediate parent clears, use the **reparent** command in stateful correlation rule configuration mode. To disable the reparent flag, use the **no** form of this command.

|                    | reparent<br>no reparent                                                                               |                                                                                                    |
|--------------------|----------------------------------------------------------------------------------------------------|----------------------------------------------------------------------------------------------------|
| Syntax Description | This command has no keywords or arguments.                                                            |                                                                                                    |
| Command Default    | A non-root-cause alarm is sent to syslog after a r                                                    | root-cause parent clears.                                                                                                    |
| Command Modes      | Stateful correlation rule configuration                                                               |                                                                                                    |
| Command History    | Release                                                                                               | Modification                                                                                                    |
|                    | Release 7.0.12                                                                                        | This command was introduced.                                                                                                    |
| Usage Guidelines   |                                                                                                    | pens to non-root-cause alarms in a hierarchical correlation<br>g scenario illustrates why you may want to set the reparent                                                                          |
|                    | Rule 1 with rootcause A and non-rootcause B                                                           |                                                                                                    |
|                    | Rule 2 with rootcause B and non-rootcause C                                                           |                                                                                                    |
|                    | (Alarm B is a non-rootcause for Rule 1 and a roo messages are bistate alarms.)                        | otcause for Rule 2. For the purpose of this example, all the                                                                                                    |
|                    | two correlations. When alarm B clears, alarm C w                                                      | al correlation, then a hierarchy is constructed that links these<br>rould normally be sent to syslog, but the operator may choose<br>e correlation buffer); because the rootcause that is higher in |
|                    | The reparent flag allows you to specify non-root<br>child of rootcause alarm A; otherwise, alarm C is | -cause behavior—if the flag is set, then alarm C becomes a s sent to syslog.                                                                                                    |

I

|          | <b>Note</b> Stateful behavior, such as reparenting, is supported only for bistate alarms. Bistate alarms are associated with system hardware, such as a change of interface state from active to inactive. |
|----------|----------------------------------------------------------------------------------------------------|
| Task ID  | Task Operations<br>ID                                                                                                    |
|          | logging read,<br>write                                                                                                    |
| Examples | This example shows how to set the reparent flag for a stateful rule:                                                                                                    |
|          | RP/0/RP0/CPU0:router(config)# <b>logging correlator rule state_rule type stateful</b><br>RP/0/RP0/CPU0:router(config-corr-rule-st)# <b>reparent</b>                                                        |

## rootcause

To specify the root-cause alarm message, use the **rootcause** command in stateful or nonstateful correlation rule configuration modes.

rootcause *msg-category* group-name *msg-code* no rootcause

| Syntax Description | msg-category Message category of the root message.                                                                                                    |                                               |
|--------------------|----------------------------------------------------------------------------------------------------|-----------------------------------------------|
|                    | group-name Group name of the root message.                                                                                                    |                                               |
|                    | <i>msg-code</i> Message code of the root message.                                                                                                    |                                               |
| Command Default    | Root-cause alarm is not specified.                                                                                                    |                                               |
| Command Modes      | Stateful correlation rule configuration                                                                                                    |                                               |
|                    | Nonstateful correlation rule configuration                                                                                                    |                                               |
| Command History    | Release                                                                                                    | Modification                                  |
|                    | Release 7.0.12                                                                                                    | This command was introduced.                  |
| Usage Guidelines   | This command is used to configure the root-cause message for identified by their message category, group, and code. The cate 32 characters. The root-cause message for a stateful correlation | gory, group, and code each can contain up to  |
|                    | Use the show logging events info, on page 43 command to disp                                                                                                    | play the root-cause and non-root-cause alarms |

Task ID

Task Operations ID

logging read, write

## show alarms

To display alarms related to System Monitoring, use the **show alarms** command in the System Monitoring mode.

|                    | show alarms                                                                                                    |
|--------------------|----------------------------------------------------------------------------------------------------|
| Syntax Description | This command has no keywords or arguments.                                                                                                    |
| Command Default    | None                                                                                                    |
| Command Modes      | System Monitoring EXEC                                                                                                    |
| Command History    | Release Modification                                                                                                    |
|                    | ReleaseThis command was3.9.0introduced.                                                                                                    |
| Usage Guidelines   | Use the show alarms brief, on page 31 to view the router alarms in brief.<br>Use the show alarms detail, on page 32 to view the router alarms in detail.                                                   |
| Task ID            | Task Operations<br>ID                                                                                                    |
|                    | logging read                                                                                                    |
|                    | This example displays the output of the <b>show alarms</b> command:<br>RP/0/RSP0/CPU0:router#show alarms                                                                                                   |
|                    | Active Alarms (Brief) for 1/0                                                                                                    |
|                    | Location Severity Group Set time Description                                                                                                    |
|                    | 0/1/CPU0 Critical Fabric 11/11/2022 10:34:22 IST LC Bandwidth Insufficient To Support<br>Line Rate Traffic                                                                                                 |
|                    | <pre>1/0/CPU0 Major Software 11/11/2022 10:43:36 IST Optics1/0/0/20 - hw_optics: RX LOS LANE-0 ALARM 1/0/CPU0 Major Software 11/11/2022 10:43:36 IST Optics1/0/0/20 - hw_optics: RX LOS LANE-1 ALARM</pre> |
|                    | History Alarms (Brief) for 1/0                                                                                                    |

show alarms

No entries. \_\_\_\_\_ Suppressed Alarms (Brief) for 1/0 \_\_\_\_\_ No entries. \_\_\_\_\_ Conditions (Brief) for 1/0 \_\_\_\_\_ No entries. \_\_\_\_\_ System Scoped Active Alarms (Brief) \_\_\_\_\_ \_\_\_\_\_ Location Severity Group Set Time Description Environ 11/16/2022 11:37:41 IST Power Group redundancy lost. D1 Major Major Environ 11/16/2022 11:37:41 IST Power Module Output Disabled D1/PM1 (PM OUTPUT EN PIN HI). \_\_\_\_\_ System Scoped History Alarms (Brief) \_\_\_\_\_ Location Severity Group Set Time Description Clear Time \_\_\_\_\_ \_\_\_\_\_ 07/14/2022 11:51:38 IST 7/0/1/6 - hw optics: RX LOS 7/0 Major Fabric LANE-0 ALARM 7/0 Major Fabric 07/18/2022 12:29:02 IST 07/14/2022 11:51:38 IST 7/0/1/6 - hw optics: RX LOS LANE-1 ALARM 7/0/CPU0 Critical Fabric 09/13/2022 11:40:53 IST 09/09/2022 21:50:13 IST LC Bandwidth Insufficient To Support Line Rate Traffic \_\_\_\_\_ Active Alarms (Brief) for EDT \_\_\_\_\_ Location Severity Set Time Group Description \_\_\_\_\_ Major Environ 11/16/2022 11:37:41 IST Power Group redundancy lost. D1 D1/PM1 Major Environ 11/16/2022 11:37:41 IST Power Module Output Disabled (PM OUTPUT EN PIN HI). ΕO Major Environ 11/16/2022 11:37:42 IST Power Group redundancy lost. \_\_\_\_\_ Active Alarms (Brief) for EDT \_\_\_\_\_ Location Severity Group Set Time Description \_\_\_\_\_ D1 Major Environ 11/16/2022 11:37:41 IST Power Group redundancy lost. D1/PM1 Major Environ 11/16/2022 11:37:41 IST Power Module Output Disabled (PM OUTPUT EN PIN HI). ΕO Major Environ 11/16/2022 11:37:42 IST Power Group redundancy lost. \_\_\_\_\_ History Alarms (Detail) for 1/0

```
No entries.
_____
Suppressed Alarms (Detail) for 1/0
  _____
No entries.
_____
Conditions (Detail) for 1/0
_____
No entries.
_____
Clients for 1/0
_____
Agent Name:
                optics_fm.xml
                196678
Agent ID:
Agent Location:
               1/0/CPU0
               93827323237168
Agent Handle:
Agent State:
               Registered
               Producer
Agent Type:
Agent Filter Display: false
Agent Subscriber ID: 0
Agent Filter Severity: Unknown
Agent Filter State: Unknown
Agent Filter Group: Unknown
Agent Connect Count:
                1
Agent Connect Timestamp: 11/16/2022 20:40:18 IST
Agent Get Count: 0
Agent Subscribe Count: 0
Agent Report Count:
               8
_____
Statistics for 1/0
_____
Alarms Reported:
                    9
Alarms Dropped:
                    0
History (bi-state cleared): 0
Suppressed:
Active (bi-state set):
Dropped Invalid AID:
                    0
Dropped No Memory:
                    0
Dropped DB Error:
                    0
                    0
Dropped Clear Without Set:
Dropped Duplicate:
                     0
Cache Hit:
                     0
Cache Miss:
                     0
Active Alarms (Detail) for 7/0
_____
                LC Bandwidth Insufficient To Support Line Rate Traffic
Description:
Location:
                7/0/CPU0
AID:
                XR FABRIC/SW MISC ERR/18
Tag String:
                FAM_FAULT_TAG_HW_FIA_LC_BANDWIDTH
Module Name:
                N/A
                MODULE/MSC/1:MODULE/SLICE/1:MODULE/PSE/1
ETD:
Reporting Agent ID:
               524365
Pending Sync:
               false
Severity:
                Critical
Status:
                Set
Group:
                Fabric
Set Time:
                11/16/2022 20:42:41 IST
Clear Time:
```

Service Affecting: NotServiceAffecting Transport Direction: NotSpecified Transport Source: NotSpecified Interface: N/A LC-BW-DEG Alarm Name: History Alarms (Detail) for 7/0 \_\_\_\_\_ No entries. \_\_\_\_\_ Suppressed Alarms (Detail) for 7/0 \_\_\_\_\_ No entries. Conditions (Detail) for 7/0 \_\_\_\_\_ No entries. Clients for 7/0 \_\_\_\_\_ Agent Name: optics fm.xml 196678 Agent ID: Agent Location: 7/0/CPU0 94180835316528 Agent Handle: Agent State: Registered Agent Type: Unknown Agent Filter Display: false Agent Subscriber ID: 0 Agent Filter Severity: Unknown Agent Filter State: Unknown Agent Filter Group: Unknown Agent Connect Count: 1 Agent Connect Timestamp: 11/16/2022 20:40:11 IST 0 Agent Get Count: 0 Agent Subscribe Count: 0 Agent Report Count: ------\_\_\_\_\_ Agent Name: fia\_fm.xml Agent ID: 524365 Agent Location: 7/0/CPU0 94180835313792 Agent Handle: Agent State: Registered Agent Type: Producer Agent Filter Display: false 0 Agent Subscriber ID: Agent Filter Severity: Unknown Agent Filter State: Unknown Unknown Agent Filter Group: Agent Connect Count: 1 Agent Connect Timestamp: 11/16/2022 20:39:59 IST Agent Get Count: 0 Agent Subscribe Count: 0 Agent Report Count: 1 Statistics for 7/0 -----\_\_\_\_\_ Alarms Reported: 1 Alarms Dropped: 0 Active (bi-state set): 1 History (bi-state cleared): 0 Suppressed: 0 Dropped Invalid AID: 0 Dropped No Memory: 0 Dropped DB Error: 0 Dropped Clear Without Set: 0

| Dropped Duplicate: | 0 |
|--------------------|---|
| Cache Hit:         | 0 |
| Cache Miss:        | 0 |

| Related Commands | Command                        | Description                       |
|------------------|--------------------------------|-----------------------------------|
|                  | show alarms brief, on page 31  | Displays router alarms in brief.  |
|                  | show alarms detail, on page 32 | Displays router alarms in detail. |

## show alarms brief

To display alarms related to System Monitoring, use the **show alarms brief** command in the System Monitoring mode.

show alarms brief [ aid [ active { \* } ] + card [ location location-ID [ active + conditions + history + suppressed ] ] + system [ active + conditions + history + suppressed ] ]

| Syntax Description | brief                                         | Displays alarms in brief.                      |
|--------------------|-----------------------------------------------|------------------------------------------------|
| - •                | aid                                           |                                                |
|                    |                                               | Displays system scope alarms related data.     |
|                    | card                                          | Displays card scope alarms related data.       |
|                    | system                                        | Displays brief system scope related data.      |
|                    | active                                        | Displays the active alarms at this scope.      |
|                    | conditions                                    | Displays the conditions present at this scope. |
|                    | history                                       | Displays the history alarms at this scope.     |
|                    | suppressed                                    | Displays the suppressed alarms at this scope.  |
| Command Default    | None                                          |                                                |
| Command Modes      | System Monitoring EXEC                        |                                                |
| Command History    | Release Modification                          | _                                              |
|                    | ReleaseThis command was3.9.0introduced.       | _                                              |
| Usage Guidelines   | No specific guidelines impact the use of this | s command.                                     |
| Task ID            | Task Operations<br>ID                         |                                                |
|                    | logging read                                  |                                                |
|                    |                                               |                                                |

This example displays the output of the **show alarms brief** command:

```
RP/0/RSP0/CPU0:router#show alarms brief
Active Alarms for 1/0
_____
      Severity Group
                   Set time
                                   Description
Location
_____
0/1/CPU0 Critical Fabric 11/11/2022 10:34:22 IST LC Bandwidth Insufficient To Support
Line Rate Traffic
1/0/CPU0 Major Software 11/11/2022 10:43:36 IST Optics1/0/0/20 - hw_optics: RX
LOS LANE-0 ALARM
1/0/CPU0 Major Software 11/11/2022 10:43:36 IST Optics1/0/0/20 - hw optics: RX
LOS LANE-1 ALARM
_____
History Alarms for 1/0
_____
No entries.
             _____
Suppressed Alarms for 1/0
_____
No entries.
Conditions for 1/0
_____
No entries.
```

| Related Commands | Command                        | Description                                 |
|------------------|--------------------------------|---------------------------------------------|
|                  | show alarms, on page 27        | Displays router alarms in brief and detail. |
|                  | show alarms detail, on page 32 | Displays router alarms in detail.           |

## show alarms detail

To display alarms related to System Monitoring, use the show alarms detail command in the System Monitoring mode.

```
show alarms detail [aid [active { * } ] | card [location location-ID [active | conditions |
history | suppressed ] ] | system [active | clients | conditions | history | stats | suppressed
]]
```

### Synta

| tax Description | detail | Displays alarms in detail.                 |
|-----------------|--------|--------------------------------------------|
|                 | aid    | Displays system scope alarms related data. |
|                 | card   | Displays card scope alarms related data.   |
|                 | system | Displays system scope alarms related data. |
|                 |        | Displays system scope diamis related data. |

|                             | active                                                                                                    | Displays the active alarms at this scope.                                                                                                    |
|-----------------------------|----------------------------------------------------------------------------------------------------|----------------------------------------------------------------------------------------------------|
|                             |                                                                                                    |                                                                                                    |
|                             | clients                                                                                                    | Displays the clients associated with this service                                                                                                    |
|                             | conditions                                                                                                    | Displays the conditions present at this scope.                                                                                                    |
|                             | history                                                                                                    | Displays the history alarms at this scope.                                                                                                    |
|                             | stats                                                                                                    | Displays the service statistics.                                                                                                    |
|                             | suppressed                                                                                                    | Displays the suppressed alarms at this scope.                                                                                                    |
| command Default             | None                                                                                                    |                                                                                                    |
|                             |                                                                                                    |                                                                                                    |
| Command Modes               | System Monitoring EXEC                                                                                                    |                                                                                                    |
| Command History             | Release Modification                                                                                                    | n                                                                                                    |
|                             | Release This comma                                                                                                    | and was                                                                                                    |
|                             | 3.9.0 introduced.                                                                                                    |                                                                                                    |
|                             | No specific guidelines imr                                                                                                    |                                                                                                    |
| Jsage Guidelines            | No specific guidennes imp                                                                                                    | pact the use of this command.                                                                                                    |
| -                           |                                                                                                    | pact the use of this command.                                                                                                    |
| Usage Guidelines<br>Fask ID | Task Operations                                                                                                    | pact the use of this command.                                                                                                    |
| -                           | Task Operations<br>ID                                                                                                    | pact the use of this command.                                                                                                    |
| -                           | Task Operations                                                                                                    | bact the use of this command.                                                                                                    |
| -                           | Task     Operations       ID     logging                                                                                                    | output of the <b>show alarms detail</b> command:                                                                                                    |
| -                           | Task     Operations       ID     logging                                                                                                    | output of the <b>show alarms detail</b> command:                                                                                                    |
| -                           | Task       Operations         ID       logging read         This example displays the         RP/0/RSP0/CPU0:router#                                                                                                    | output of the <b>show alarms detail</b> command:                                                                                                    |
| -                           | Task       Operations         ID       logging read         This example displays the       RP/0/RSP0/CPU0:router#         Active Alarms for 1/0                                                                                                    | output of the <b>show alarms detail</b> command:<br>show alarms detail                                                                                                    |
| -                           | Task       Operations         ID       logging read         This example displays the         RP/0/RSP0/CPU0:router#                                                                                                    | output of the <b>show alarms detail</b> command:                                                                                                    |
| -                           | Task       Operations         ID       logging read         This example displays the       RP/0/RSP0/CPU0:router#         Active Alarms for 1/0       Description:                                                                                                    | output of the <b>show alarms detail</b> command:<br><b>show alarms detail</b><br>LC Bandwidth Insufficient To Support Line Rate Traffic                                                                                                    |
| -                           | Task       Operations         ID       logging read         This example displays the       RP/0/RSP0/CPU0:router#         Active Alarms for 1/0                                                                                                    | output of the <b>show alarms detail</b> command:<br>show alarms detail                                                                                                    |
| -                           | Task       Operations         ID       logging read         This example displays the       RP/0/RSP0/CPU0:router#         Active Alarms for 1/0       Description:         Location:       AID:         Tag String:       Tag String:                                                                                                    | output of the show alarms detail command:<br>show alarms detail<br>LC Bandwidth Insufficient To Support Line Rate Traffic<br>1/0/CPU0<br>XR_FABRIC/SW_MISC_ERR/18<br>FAM_FAULT_TAG_HW_FIA_LC_BANDWIDTH                                                                                                    |
| -                           | Task       Operations         ID       logging read         This example displays the       RP/0/RSP0/CPU0:router#         Active Alarms for 1/0       Description:         Location:       AID:         Tag String:       Module Name:                                                                                                    | output of the show alarms detail command:<br>show alarms detail<br>LC Bandwidth Insufficient To Support Line Rate Traffic<br>1/0/CPU0<br>XR_FABRIC/SW_MISC_ERR/18<br>FAM_FAULT_TAG_HW_FIA_LC_BANDWIDTH<br>N/A                                                                                                    |
| -                           | Task       Operations         ID       logging read         This example displays the       RP/0/RSP0/CPU0:router#         Active Alarms for 1/0          Description:       Location:         AID:       Tag String:         Module Name:       EID:                                                                                                    | output of the show alarms detail command:<br>show alarms detail<br>LC Bandwidth Insufficient To Support Line Rate Traffic<br>1/0/CPU0<br>XR_FABRIC/SW_MISC_ERR/18<br>FAM_FAULT_TAG_HW_FIA_LC_BANDWIDTH<br>N/A<br>MODULE/MSC/1:MODULE/SLICE/1:MODULE/PSE/1                                                                                                    |
| -                           | Task       Operations         ID       logging read         This example displays the         RP/0/RSP0/CPU0:router#         Active Alarms for 1/0         Description:         Location:         AID:         Tag String:         Module Name:         EID:         Reporting Agent ID:                                                                                                    | output of the show alarms detail command:<br>show alarms detail<br>LC Bandwidth Insufficient To Support Line Rate Traffic<br>1/0/CPU0<br>XR_FABRIC/SW_MISC_ERR/18<br>FAM_FAULT_TAG_HW_FIA_LC_BANDWIDTH<br>N/A<br>MODULE/MSC/1:MODULE/SLICE/1:MODULE/PSE/1<br>524365                                                                                              |
| -                           | Task       Operations         ID       logging read         This example displays the         RP/0/RSP0/CPU0:router#         Active Alarms for 1/0         Description:         Location:         AID:         Tag String:         Module Name:         EID:         Reporting Agent ID:         Pending Sync:                                                                                                    | output of the show alarms detail command:<br>show alarms detail<br>LC Bandwidth Insufficient To Support Line Rate Traffic<br>1/0/CPU0<br>XR_FABRIC/SW_MISC_ERR/18<br>FAM_FAULT_TAG_HW_FIA_LC_BANDWIDTH<br>N/A<br>MODULE/MSC/1:MODULE/SLICE/1:MODULE/PSE/1<br>524365<br>false                                                                                     |
| -                           | Task       Operations         ID       logging read         This example displays the         RP/0/RSP0/CPU0:router#         Active Alarms for 1/0         Description:         Location:         AID:         Tag String:         Module Name:         EID:         Reporting Agent ID:         Pending Sync:         Severity:                                                                                                    | output of the show alarms detail command:<br>show alarms detail<br>LC Bandwidth Insufficient To Support Line Rate Traffic<br>1/0/CPU0<br>XR_FABRIC/SW_MISC_ERR/18<br>FAM_FAULT_TAG_HW_FIA_LC_BANDWIDTH<br>N/A<br>MODULE/MSC/1:MODULE/SLICE/1:MODULE/PSE/1<br>524365<br>false<br>Critical                                                                         |
| -                           | Task       Operations         ID       logging read         This example displays the         RP/0/RSP0/CPU0:router#         Active Alarms for 1/0         Description:         Location:         AID:         Tag String:         Module Name:         EID:         Reporting Agent ID:         Pending Sync:         Severity:         Status:                                                                                                    | output of the show alarms detail command:<br>show alarms detail<br>LC Bandwidth Insufficient To Support Line Rate Traffic<br>1/0/CPU0<br>XR_FABRIC/SW_MISC_ERR/18<br>FAM_FAULT_TAG_HW_FIA_LC_BANDWIDTH<br>N/A<br>MODULE/MSC/1:MODULE/SLICE/1:MODULE/PSE/1<br>524365<br>false<br>Critical<br>Set                                                                  |
| -                           | Task       Operations         ID       logging read         This example displays the         RP/0/RSP0/CPU0:router#         Active Alarms for 1/0         Description:         Location:         AID:         Tag String:         Module Name:         EID:         Reporting Agent ID:         Pending Sync:         Severity:         Status:         Group:                                                                                               | output of the show alarms detail command:<br>"show alarms detail<br>                                                                                                    |
| -                           | Task       Operations         ID       logging read         This example displays the         RP/0/RSP0/CPU0:router#         Active Alarms for 1/0         Description:         Location:         AID:         Tag String:         Module Name:         EID:         Reporting Agent ID:         Pending Sync:         Severity:         Status:         Group:         Set Time:                                                                             | output of the show alarms detail command:<br>show alarms detail<br>LC Bandwidth Insufficient To Support Line Rate Traffic<br>1/0/CPU0<br>XR_FABRIC/SW_MISC_ERR/18<br>FAM_FAULT_TAG_HW_FIA_LC_BANDWIDTH<br>N/A<br>MODULE/MSC/1:MODULE/SLICE/1:MODULE/PSE/1<br>524365<br>false<br>Critical<br>Set                                                                  |
| -                           | Task       Operations         ID       logging read         This example displays the         RP/0/RSP0/CPU0:router#         Active Alarms for 1/0         Description:         Location:         AID:         Tag String:         Module Name:         EID:         Reporting Agent ID:         Pending Sync:         Severity:         Status:         Group:         Set Time:         Clear Time:                                                         | output of the show alarms detail command:<br>show alarms detail<br>LC Bandwidth Insufficient To Support Line Rate Traffic<br>1/0/CPU0<br>XR_FABRIC/SW_MISC_ERR/18<br>FAM_FAULT_TAG_HW_FIA_LC_BANDWIDTH<br>N/A<br>MODULE/MSC/1:MODULE/SLICE/1:MODULE/PSE/1<br>524365<br>false<br>Critical<br>Set<br>Fabric<br>11/11/2022 10:34:22 IST<br>-                        |
| -                           | Task       Operations         ID       logging read         This example displays the         RP/0/RSP0/CPU0:router#         Active Alarms for 1/0         Description:         Location:         AID:         Tag String:         Module Name:         EID:         Reporting Agent ID:         Pending Sync:         Severity:         Status:         Group:         Set Time:         Clear Time:         Service Affecting:                              | output of the show alarms detail command:<br>show alarms detail<br>LC Bandwidth Insufficient To Support Line Rate Traffic<br>1/0/CPU0<br>XR_FABRIC/SW_MISC_ERR/18<br>FAM_FAULT_TAG_HW_FIA_LC_BANDWIDTH<br>N/A<br>MODULE/MSC/1:MODULE/SLICE/1:MODULE/PSE/1<br>524365<br>false<br>Critical<br>Set<br>Fabric<br>11/11/2022 10:34:22 IST<br>-<br>NotServiceAffecting |
| -                           | Task       Operations         ID       logging read         This example displays the         RP/0/RSP0/CPU0:router#         Active Alarms for 1/0         Description:         Location:         AID:         Tag String:         Module Name:         EID:         Reporting Agent ID:         Pending Sync:         Severity:         Status:         Group:         Set Time:         Clear Time:         Service Affecting:         Transport Direction: | output of the show alarms detail command:<br>"show alarms detail<br>                                                                                                    |
| -                           | Task       Operations         ID       logging read         This example displays the         RP/0/RSP0/CPU0:router#         Active Alarms for 1/0         Description:         Location:         AID:         Tag String:         Module Name:         EID:         Reporting Agent ID:         Pending Sync:         Severity:         Status:         Group:         Set Time:         Clear Time:         Service Affecting:                              | output of the show alarms detail command:<br>show alarms detail<br>LC Bandwidth Insufficient To Support Line Rate Traffic<br>1/0/CPU0<br>XR_FABRIC/SW_MISC_ERR/18<br>FAM_FAULT_TAG_HW_FIA_LC_BANDWIDTH<br>N/A<br>MODULE/MSC/1:MODULE/SLICE/1:MODULE/PSE/1<br>524365<br>false<br>Critical<br>Set<br>Fabric<br>11/11/2022 10:34:22 IST<br>-<br>NotServiceAffecting |

I

| History Alarms for 1/0                                                                                                    |                                                                                                    |
|----------------------------------------------------------------------------------------------------|----------------------------------------------------------------------------------------------------|
| No entries.                                                                                                    |                                                                                                    |
| Suppressed Alarms for 1/                                                                                                    |                                                                                                    |
| No entries.                                                                                                    |                                                                                                    |
| Conditions for 1/0                                                                                                    |                                                                                                    |
| No entries.                                                                                                    |                                                                                                    |
| Clients for 1/0                                                                                                    |                                                                                                    |
| Agent Name:<br>Agent ID:<br>Agent Location:<br>Agent Handle:<br>Agent State:<br>Agent Type:<br>Agent Filter Display:<br>Agent Subscriber ID:<br>Agent Filter Severity:<br>Agent Filter State:<br>Agent Filter Group:<br>Agent Connect Count:<br>Agent Connect Timestamp:<br>Agent Get Count:<br>Agent Subscribe Count:<br>Agent Report Count: | optics_fm.xml<br>196678<br>1/0/CPU0<br>94374612126576<br>Registered<br>Producer<br>false<br>0<br>Unknown<br>Unknown<br>Unknown<br>1<br>11/11/2022 10:30:04 IST<br>0<br>0 |
| Statistics for 1/0<br>Alarms Reported:<br>Alarms Dropped:<br>Active (bi-state set):<br>History (bi-state cleared<br>Suppressed:<br>Dropped Invalid AID:<br>Dropped No Memory:<br>Dropped DB Error:<br>Dropped Clear Without Set<br>Dropped Duplicate:<br>Cache Hit:<br>Cache Miss:                                                            | 0<br>0<br>0<br>0                                                                                                    |

## Related Commands Command

| Command                       | Description                                 |
|-------------------------------|---------------------------------------------|
| show alarms, on page 27       | Displays router alarms in brief and detail. |
| show alarms brief, on page 31 | Displays router alarms in brief.            |

## show logging correlator buffer

To display messages in the logging correlator buffer, use the **show logging correlator buffer** command in XR EXEC mode.

### show logging correlator buffer {all-in-buffer [ruletype [{nonstateful|stateful}]]|[rulesource

[{internal | user}]]|rule-name correlation-rule1 ... correlation-rule14 | correlationID correlation-id1 .. correlation-id14}

| Syntax Description | all-in-buffer                                                                             | Displays all messages in the correlation buffer.                                                                                                    |  |  |
|--------------------|-------------------------------------------------------------------------------------------|----------------------------------------------------------------------------------------------------|--|--|
|                    | ruletype                                                                                  | (Optional) Displays the ruletype filter.                                                                                                    |  |  |
|                    | nonstateful                                                                               | (Optional) Displays the nonstateful rules.                                                                                                    |  |  |
|                    | stateful                                                                                  | (Optional) Displays the stateful rules.                                                                                                    |  |  |
|                    | rulesource                                                                                | (Optional) Displays the rulesource filter.                                                                                                    |  |  |
|                    | internal                                                                                  | (Optional) Displays the internally defined rules from the rulesource filter.                                                                                 |  |  |
|                    | user                                                                                      | (Optional) Displays the user-defined rules from the rulesource filter.                                                                                       |  |  |
|                    | <b>rule-name</b><br>correlation-rule1correlation-rule14                                   | Displays a messages associated with a correlation rule name. Up to 14 correlation rules can be specified, separated by a space.                              |  |  |
|                    | <b>correlationID</b><br><i>correlation-id1correlation-id14</i>                            | Displays a message identified by correlation ID. Up to 14 correlation IDs can be specified, separated by a space. Range is 0 to 4294967294.                  |  |  |
| Command Default    | None                                                                                      |                                                                                                    |  |  |
| Command Modes      | - XR EXEC mode                                                                            |                                                                                                    |  |  |
| Command History    | Release                                                                                   | Modification                                                                                                    |  |  |
|                    | Release 7.0.12                                                                            | This command was introduced.                                                                                                    |  |  |
| Usage Guidelines   | 1 5 0                                                                                     | n the logging correlator buffer that match the correlation ID or correlatior <b>buffer</b> keyword is entered, all messages in the logging correlator buffer |  |  |
|                    | If the ruletype is not specified, then both stateful and nonstateful rules are displayed. |                                                                                                    |  |  |
|                    | if the rulesource is not specified, then                                                  | both user and internal rules are displayed.                                                                                                    |  |  |
| Task ID            | Task Operations<br>ID                                                                     |                                                                                                    |  |  |
|                    | logging read                                                                              |                                                                                                    |  |  |
|                    |                                                                                           |                                                                                                    |  |  |

### **Examples** This is the sample output from the **show logging correlator buffer** command:

#### RP/0/RP0/CPU0:router# show logging correlator buffer all-in-buffer

```
#C_id.id:Rule Name:Source :Context: Time : Text
#14.1 :Rule1:RP/0/RP0/CPU0: :Aug 22 13:39:13.693 2007:ifmgr[196]: %PKT_INFRA-LINK-3-UPDOWN
    : Interface MgmtEth0/RP0/CPU0/0, changed state to Down
#14.2 :Rule1:RP/0/RP0/CPU0: :Aug 22 13:39:13.693 2007:ifmgr[196]:
%PKT_INFRA-LINEPROTO-3-UPDOWN : Line protocol on Interface MgmtEth0/RP0/CPU0/0, changed
state to Down
```

This table describes the significant fields shown in the display.

Table 2: show logging correlator buffer Field Descriptions

| Field        | Description                                                                                                    |  |
|--------------|----------------------------------------------------------------------------------------------------|--|
| C_id.        | Correlation ID assigned to a event that matches a logging correlation rule.                                                                                                    |  |
| id           | An ID number assigned to each event matching a particular correlation rule. This event number serves as index to identify each individual event that has been matched for a logging correlation rule. |  |
| Rule<br>Name | Name of the logging correlation rule that filters messages defined in a logging correlation rule to the logging correlator buffer.                                                                    |  |
| Source       | Node from which the event is generated.                                                                                                    |  |
| Time         | Date and time at which the event occurred.                                                                                                    |  |
| Text         | Message string that delineates the event.                                                                                                    |  |

## show logging correlator info

To display the logging correlator buffer size and the percentage of the buffer occupied by correlated messages, use the **show correlator info** command in XR EXEC mode.

|                    | show logging correlator info                                              |                                                           |  |
|--------------------|---------------------------------------------------------------------------|-----------------------------------------------------------|--|
| Syntax Description | This command has no keywords or arguments.                                |                                                           |  |
| Command Default    | None                                                                      |                                                           |  |
| Command Modes      | XR EXEC mode                                                              |                                                           |  |
| Command History    | Release                                                                   | Modification                                              |  |
|                    | Release 7.0.12                                                            | This command was introduced.                              |  |
| Usage Guidelines   | This command displays the size of the logging correl correlated messages. | ator buffer and the percentage of the buffer allocated to |  |

 

 Task ID
 Task Operations ID

 logging read
 logging read

 Examples
 In this example, the show logging correlator info command is used to display remaining buffer size and percentage allocated to correlated messages:

 RP/0/RP0/CPU0:router# show logging correlator info

 Buffer-Size
 Percentage-Occupied

0.00

Use the logging correlator buffer-size, on page 13 command to set the size of the buffer.

## show logging correlator rule

81920

To display defined correlation rules, use the **show logging correlator rule** command in XR EXEC mode.

show logging correlator rule {all | correlation-rule1...correlation-rule14} [context
context1...context 6] [location node-id1...node-id6] [rulesource {internal | user}] [ruletype
{nonstateful | stateful}] [{summary | detail}]

| Syntax Description | all                                 | Displays all rule sets.                                                                                                    |
|--------------------|-------------------------------------|----------------------------------------------------------------------------------------------------|
|                    | correlation-rule1correlation-rule14 | Rule set name to be displayed. Up to 14 predefined correlation rules can be specified, separated by a space.                                                           |
|                    | context context1context 6           | (Optional) Displays a list of context rules.                                                                                                    |
|                    | location node-id1node-id6           | (Optional) Displays the location of the list of rules filter from the designated node. The <i>node-id</i> argument is entered in the <i>rack/slot/module</i> notation. |
|                    | rulesource                          | (Optional) Displays the rulesource filter.                                                                                                    |
|                    | internal                            | (Optional) Displays the internally defined rules from the rulesource filter.                                                                                           |
|                    | user                                | (Optional) Displays the user defined rules from the rulesource filter.                                                                                                 |
|                    | ruletype                            | (Optional) Displays the ruletype filter.                                                                                                    |
|                    | nonstateful                         | (Optional) Displays the nonstateful rules.                                                                                                    |
|                    | stateful                            | (Optional) Displays the stateful rules.                                                                                                    |
|                    | summary                             | (Optional) Displays the summary information.                                                                                                    |
|                    | detail                              | (Optional) Displays detailed information.                                                                                                    |
|                    |                                     |                                                                                                    |

| None                                                                                                    |                |                                                                                                    |
|----------------------------------------------------------------------------------------------------|----------------|----------------------------------------------------------------------------------------------------|
| - XR EXI                                                                                                    | EC mode        |                                                                                                    |
| Releas                                                                                                    | e              | Modification                                                                                                    |
| Release                                                                                                    | e 7.0.12       | This command was introduced.                                                                                                    |
| If the ru                                                                                                    | lletype is not | ed, then both stateful and nonstateful rules are displayed as the default.                                                                                                    |
| If the rulesource is not specified, then both user and internally defined rules are displayed as the default. |                |                                                                                                    |
| If the su                                                                                                    | ummary or de   | words are not specified, then detailed information is displayed as the default.                                                                                                    |
| Task<br>ID                                                                                                    | Operations     |                                                                                                    |
| logging                                                                                                    | read           |                                                                                                    |
|                                                                                                    | XR EX          | XR EXEC mode          Release         Release 7.0.12         If the ruletype is not specifie         If the rulesource is not speci         If the summary or detail key         Task Operations |

## show logging correlator ruleset

To display defined correlation rule set names, use the **show logging correlator ruleset** command in XR EXEC mode.

show logging correlator ruleset {all | correlation-ruleset1 ... correlation-ruleset14} [{detail |
summary}]

| Syntax Description | all                                                                                                    | Displays all rule set names.                                                                                                    |  |
|--------------------|----------------------------------------------------------------------------------------------------|----------------------------------------------------------------------------------------------------|--|
|                    | correlation-rule1correlation-rule14                                                                           | <ul><li>Rule set name to be displayed. Up to 14 predefined rule set names can be specified, separated by a space.</li><li>(Optional) Displays detailed information.</li></ul> |  |
|                    | detail                                                                                                    |                                                                                                    |  |
|                    | <b>summary</b> (Optional) Displays the summary information.                                                   |                                                                                                    |  |
| Command Default    | Detail is the default, if nothing is spec                                                                     | cified.                                                                                                    |  |
| Command Modes      | XR EXEC mode                                                                                                  |                                                                                                    |  |
| Command History    | Release                                                                                                    | Modification                                                                                                    |  |
|                    | Release 7.0.12                                                                                                | This command was introduced.                                                                                                    |  |
| Usage Guidelines   | If the ruletype is not specified, then b                                                                      | oth stateful and nonstateful rules are displayed as the default.                                                                                                    |  |
| -                  | If the rulesource is not specified, then both user and internally defined rules are displayed as the default. |                                                                                                    |  |
|                    | If the summary or detail options are not specified, then detailed information is displayed as the default.    |                                                                                                    |  |

### Task ID Task Operations ID

logging read

#### **Examples**

This is the sample output from the show logging correlator ruleset command:

RP/0/RP0/CPU0:router# show logging correlator RuleSetOne RuleSetTwo

Rule Set Name : RuleSetOne Rules: Rule1 : Applied Rule2 : Applied Rule3 : Applied Rule Set Name : RuleSetTwo Rules: Rule1 : Applied Rule5 : Not Applied

This is the sample output from the **show logging correlator ruleset** command when the **all** option is specified:

RP/0/RP0/CPU0:router# show logging correlator ruleset all

```
Rule Set Name : RuleSetOne
Rules: Rule1 : Applied
Rule2 : Applied
Rule3 : Applied
Rule Set Name : RuleSetTwo
Rules: Rule1 : Applied
Rule5 : Not Applied
Rule Set Name : RuleSetThree
Rules: Rule2 : Applied
Rule3 : Applied
```

This is sample output from the **show logging correlator ruleset** command when the **all** and **summary** options are specified:

```
RP/0/RP0/CPU0:router# show logging correlator ruleset all summary
RuleSetOne
RuleSetTwo
RuleSetThree
```

This table describes the significant fields shown in the display.

| Field            | Description                                    |
|------------------|------------------------------------------------|
| Rule Set<br>Name | Name of the ruleset.                           |
| Rules            | All rules contained in the ruleset are listed. |
| Applied          | The rule is applied.                           |
| Not Applied      | The rule is not applied.                       |

## show logging events buffer

To display messages in the logging events buffer, use the **show logging events buffer** command in XR EXEC mode.

show logging events buffer [admin-level-only] [all-in-buffer] [bistate-alarms-set] [category name] [context name] [event-hi-limit event-id] [event-lo-limit event-id] [first event-count] [group message-group] [last event-count] [location node-id] [message message-code] [severity-hi-limit severity] [severity-lo-limit severity] [timestamp-hi-limit hh:mm:ss [month] [day] [year] timestamp-lo-limit hh:mm:ss [month] [day] [year]]

| Syntax Description | admin-level-only        | Displays only the events that are at the adminstrative level.                                                                                                    |
|--------------------|-------------------------|----------------------------------------------------------------------------------------------------|
|                    | all-in-buffer           | Displays all event IDs in the events buffer.                                                                                                    |
|                    | bistate-alarms-set      | Displays bi-state alarms in the SET state.                                                                                                    |
|                    | category name           | Displays events from a specified category.                                                                                                    |
|                    | context name            | Displays events from a specified context.                                                                                                    |
|                    | event-hi-limit event-id | Displays events with an event ID equal to or lower than the event ID specified with the <i>event-id</i> argument. Range is 0 to 4294967294.                       |
|                    | event-lo-limit event-id | Displays events with an event ID equal to or higher than the event ID specified with <i>event-id</i> argument. Range is 0 to 4294967294.                          |
|                    | first event-count       | Displays events in the logging events buffer, beginning with the first event.<br>For the <i>event-count</i> argument, enter the number of events to be displayed. |
|                    | group message-group     | Displays events from a specified message group.                                                                                                    |
|                    | last event-count        | Displays events, beginning with the last event in the logging events buffer.<br>For the <i>event-count</i> argument, enter the number of events to be displayed.  |
|                    | location node-id        | Displays events for the specified location. The <i>node-id</i> argument is entered in the <i>rack/slot/module</i> notation.                                       |
|                    | message message-code    | Displays events with the specified message code.                                                                                                    |
|                    | severity-hi-limit       | Displays events with a severity level equal to or lower than the specified severity level.                                                                        |
|                    |                         |                                                                                                    |

| severity           | Severity level. Valid values are:<br>• emergencies                                          |                                                                                                    |  |        |
|--------------------|---------------------------------------------------------------------------------------------|----------------------------------------------------------------------------------------------------|--|--------|
|                    |                                                                                             |                                                                                                    |  |        |
|                    | • aler                                                                                      | • alerts                                                                                                    |  |        |
|                    | • critical<br>• errors<br>• warnings                                                        |                                                                                                    |  |        |
|                    |                                                                                             |                                                                                                    |  |        |
|                    |                                                                                             |                                                                                                    |  | • noti |
|                    | • info                                                                                      | rmational                                                                                                    |  |        |
|                    | Note                                                                                        | Settings for the severity levels and their respective system<br>conditions are listed under the "Usage Guidelines" section for<br>the <b>logging events level</b> command. Events of lower severity<br>level represent events of higher importance. |  |        |
| severity-lo-limit  | Displays events with a severity level equal to or higher than the specified severity level. |                                                                                                    |  |        |
| timestamp-hi-limit | Displays events with a time stamp equal to or lower than the specified time stamp.          |                                                                                                    |  |        |

|                  | hh : mm : ss [month] [day]<br>[year]                        | Time stamp for the <b>timestamp-hi-limit</b> or <b>timestamp-lo-limit</b> keyword. The <i>month</i> , <i>day</i> , and <i>year</i> arguments default to the current month, day, and year if not specified.                                                                                                    |
|------------------|-------------------------------------------------------------|----------------------------------------------------------------------------------------------------|
|                  |                                                             | Ranges for the <i>hh</i> : <i>mm</i> : <i>ss month day year</i> arguments are as follows:                                                                                                    |
|                  |                                                             | <ul> <li><i>hh</i> :—Hours. Range is 00 to 23. You must insert a colon after the <i>hh</i> argument.</li> <li><i>mm</i> :—Minutes. Range is 00 to 59. You must insert a colon after the <i>mm</i> argument.</li> <li><i>ss</i>—Seconds. Range is 00 to 59.</li> <li><i>month</i>—(Optional) The month of the year. The values for the <i>month</i> argument are:</li> </ul> |
|                  |                                                             | • january                                                                                                    |
|                  |                                                             | • february                                                                                                    |
|                  |                                                             | • march                                                                                                    |
|                  |                                                             | • april                                                                                                    |
|                  |                                                             | • may                                                                                                    |
|                  |                                                             | • june                                                                                                    |
|                  |                                                             | • july                                                                                                    |
|                  |                                                             | • august                                                                                                    |
|                  |                                                             | • september                                                                                                    |
|                  |                                                             | • october                                                                                                    |
|                  |                                                             | • november                                                                                                    |
|                  |                                                             | • december                                                                                                    |
|                  |                                                             | <ul> <li><i>day</i>—(Optional) Day of the month. Range is 01 to 31.</li> <li><i>year</i>—(Optional) Year. Enter the last two digits of the year (for example, 04 for 2004). Range is 01 to 37.</li> </ul>                                                                                                    |
|                  | timestamp-lo-limit                                          | Displays events with a time stamp equal to or higher than the specified time stamp.                                                                                                    |
| Command Default  | None                                                        |                                                                                                    |
| Command Modes    | XR EXEC mode                                                |                                                                                                    |
| Command History  | Release                                                     | Modification                                                                                                    |
|                  | Release 7.0.12                                              | This command was introduced.                                                                                                    |
| Usage Guidelines | This command displays mess<br>is matched when all of the co | sages from the logging events buffer matching the description. The description onditions are met.                                                                                                    |

| Task ID  | Task Operations<br>ID                                                                                                    |
|----------|----------------------------------------------------------------------------------------------------|
|          | logging read                                                                                                    |
| Examples | This is the sample output from the <b>show logging events buffer all-in-buffer</b> command:                                                                                                    |
|          | RP/0/RP0/CPU0:router# show logging events buffer all-in-buffer                                                                                                    |
|          | #ID :C_id:Source :Time :%CATEGORY-GROUP-SEVERITY-MESSAGECODE: Text                                                                                                    |
|          | <pre>#1 : :RP/0/RP0/CPU0:Jan 9 08:57:54 2004:nvram[66]: %MEDIA-NVRAM_PLATFORM-3-BAD_N VRAM_VAR : ROMMON variable-value pair: '^['[19~CONFIG_FILE = disk0:config/startup, contains illegal (non-printable)characters</pre>                                                                                                    |
|          | #2 : :RP/0/RP0/CPU0:Jan 9 08:58:21 2004:psarb[238]: %PLATFORM-PSARB-5-GO_BID : Card                                                                                                    |
|          | <pre>is going to bid state.<br/>#3 : :RP/0/RP0/CPU0:Jan 9 08:58:22 2004:psarb[238]: %PLATFORM-PSARB-5-GO_ACTIVE :<br/>Card is becoming active.<br/>#4 : :RP/0/RP0/CPU0:Jan 9 08:58:22 2004:psarb[238]: %PLATFORM-PSARB-6-RESET_ALL_LC_<br/>CARDS : RP going active; resetting all linecards in chassis<br/>#5 : :RP/0/RP0/CPU0:Jan 9 08:58:22 2004:redcon[245]: %HA-REDCON-6-GO_ACTIVE : this<br/>card going active</pre> |
|          | #6 : :RP/0/RP0/CPU0:Jan 9 08:58:22 2004:redcon[245]: %HA-REDCON-6-FAILOVER_ENABLED<br>: Failover has been enabled by config                                                                                                    |
|          | This table describes the significant fields shown in the display.                                                                                                    |

Table 4: show logging correlator buffer Field Descriptions

| Field                                | Description                                                                           |
|--------------------------------------|---------------------------------------------------------------------------------------|
| #ID                                  | Integer assigned to each event in the logging events buffer.                          |
| C_id.                                | Correlation ID assigned to a event that has matched a logging correlation rule.       |
| Source                               | Node from which the event is generated.                                               |
| Time                                 | Date and time at which the event occurred.                                            |
| %CATEGORY-GROUP-SEVERITY-MESSAGECODE | The category, group name, severity level, and message code associated with the event. |
| Text                                 | Message string that delineates the event.                                             |

## show logging events info

To display configuration and operational information about the logging events buffer, use the **show logging** events info command in XR EXEC mode.

show logging events info

| Syntax Description                                                        | This command has                                                                                                    | no keywords or arguments.                                                                                                    |  |
|---------------------------------------------------------------------------|----------------------------------------------------------------------------------------------------|----------------------------------------------------------------------------------------------------|--|
| Command Default                                                           | None                                                                                                    |                                                                                                    |  |
| Command Modes                                                             | XR EXEC mode                                                                                                    |                                                                                                    |  |
| Command History                                                           | Release                                                                                                    | Modification                                                                                                    |  |
|                                                                           | Release 7.0.12                                                                                                    | This command was introduced.                                                                                                    |  |
| Usage Guidelines                                                          | This command displays information about the size of the logging events buffer, the maximum size of the buffer, the number of records being stored, the maximum allowable number of records threshold for circular filing, and message filtering. |                                                                                                    |  |
| Task ID                                                                   | Task Operations<br>ID                                                                                                    |                                                                                                    |  |
|                                                                           | logging read                                                                                                    |                                                                                                    |  |
| Examples                                                                  | This is the sample of                                                                                                    | output from the <b>show logging events info</b> command:                                                                                                    |  |
|                                                                           | RP/0/RP0/CPU0:router# show logging events info                                                                                                    |                                                                                                    |  |
|                                                                           | Size (Current/Max<br>16960 /42400                                                                                                    | <) #Records Thresh Filter<br>37 90 Not Set                                                                                                    |  |
|                                                                           | This table describes the significant fields shown in the display.                                                                                                    |                                                                                                    |  |
|                                                                           | Table 5: show logging events info Field Descriptions                                                                                                    |                                                                                                    |  |
|                                                                           | Field                                                                                                    | Description                                                                                                    |  |
|                                                                           | Size (Current/Max)                                                                                                    | ) The current and maximum size of the logging events buffer. The maximum size of the buffer is controlled by the logging events buffer-size, on page 16 command. |  |
| #Records The number of event records stored in the logging events buffer. |                                                                                                    | The number of event records stored in the logging events buffer.                                                                                                 |  |
|                                                                           | Thresh       The configured logging events threshold value. This field is controlled by the events threshold, on page 20 command.                                                                                                    |                                                                                                    |  |
|                                                                           |                                                                                                    |                                                                                                    |  |

## show logging suppress rule

Filter

To display defined logging suppression rules, use the **show logging suppression rule** command in XR EXEC mode.

the logging events level, on page 19 command.

The lowest severity level for events that will be displayed. This field is controlled by

| Syntax Description | rule-name1 [[rule-name1                                                                                                    | [4]] Specifies up to 14 logging suppression rules to display.                                                                                                    |  |
|--------------------|----------------------------------------------------------------------------------------------------|----------------------------------------------------------------------------------------------------|--|
|                    | all                                                                                                    | Displays all logging suppression rules.                                                                                                    |  |
|                    | source location node-id                                                                                                    | (Optional) Displays the location of the list of rules filter from the designated node. The <i>node-id</i> argument is entered in the <i>rack/slot/module</i> notation. |  |
|                    | detail                                                                                                    | (Optional) Displays detailed information.                                                                                                    |  |
|                    | summary                                                                                                    | (Optional) Displays the summary information.                                                                                                    |  |
| Command Default    | None                                                                                                    |                                                                                                    |  |
| Command Modes      | XR EXEC mode                                                                                                    |                                                                                                    |  |
| Command History    | Release                                                                                                    | Modification                                                                                                    |  |
|                    | Release 7.0.12                                                                                                    | This command was introduced.                                                                                                    |  |
| Task ID            | Task<br>IDOperationsloggingread                                                                                            |                                                                                                    |  |
| Examples           | This example displays information about a logging suppression rule that has been configured but has not been activated:    |                                                                                                    |  |
|                    | RP/0/RP0/CPU0:router# show logging suppression rule test_suppression                                                       |                                                                                                    |  |
|                    |                                                                                                    | JIED                                                                                                    |  |
|                    | CAT_DGROUP_DCODE_DApply Alarm-Locations:PowerSupply-0/A/A0Apply Sources:0/RP0/CPU0, 1/6/SP                                 |                                                                                                    |  |
|                    | Number of suppressed alarms : 0                                                                                            |                                                                                                    |  |
|                    | This example displays information about all logging suppression rules applied to a specific source location on the router: |                                                                                                    |  |
|                    | RP/0/RP0/CPU0:router# s                                                                                                    | show logging suppress rule all source location 0/RP0/CPU0                                                                                                    |  |
|                    | Rule Name : test_suppre                                                                                                    | ession                                                                                                    |  |

show logging suppress rule [{rule-name1 [... [rule-name14]] | all [detail] [summary] [source location node-id]}]

| Rule St | ate: RULE_APPI | IED_ALL    |         |
|---------|----------------|------------|---------|
| Severit | ies : N/A      |            |         |
| Alarms  | :              |            |         |
| Ca      | itegory        | Group      | Message |
| CA      | AT_E           | GROUP_F    | CODE_G  |
|         |                |            |         |
| Apply   | Alarm-Location | is: None   |         |
| Apply   | Sources:       | 0/RP0/CPU0 |         |
|         |                |            |         |
| Number  | of suppressed  | alarms : O |         |

This example shows summary information about all logging suppression rules:

| RP/0/RP0/CPU0:router# | show logging suppression rule all summmary |
|-----------------------|--------------------------------------------|
| Rule Name             | :Number of Suppressed Alarms               |
| Mike1                 | 0                                          |
| Mike2                 | 0                                          |
| Mike3                 | 0                                          |
| Reall                 | 4                                          |